## Министерство сельского хозяйства Российской Федерации федеральное государственное бюджетное образовательное учреждение высшего образования "Вятский государственный агротехнологический университет"

**УТВЕРЖДАЮ** KOTO EHHNA енныя 1,500 г.<br>Декан экономического факультета Т.Б. Шиврина ECRAH brecky Frank 15 **HOWAS** 

## Информационные системы в экономике

рабочая программа дисциплины (модуля)

Закреплена за кафедрой

Учебный план

информационных технологий и статистики

Направление подготовки 38.03.01 Экономика Направленность (профиль) программы бакалавриата "Финансы и кредит"

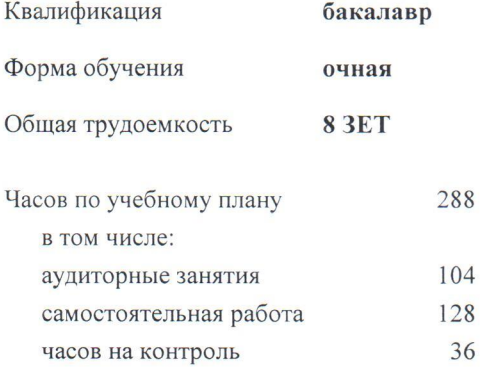

Виды контроля в семестрах: экзамены 5 курсовые работы 5

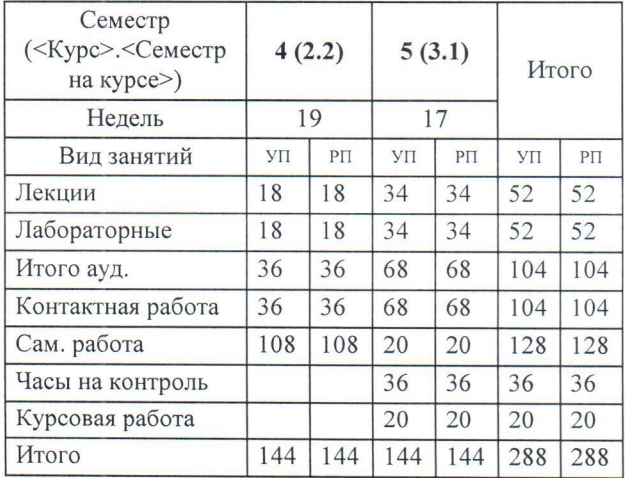

### Распределение часов дисциплины по семестрам

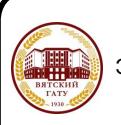

ДОКУМЕНТ ПОДПИСАН ЭЛЕКТРОННОЙ ПОДПИСЬЮ

Сертификат: 4285BD6BEB8900E0BFFD5A2C6C4531B6 Бладелец: Симбирских Елена Сергеевна<br>Пействителен: с 25.05.2023 до 17.08.2024

Программу составил(и):

старший преподаватель кафедры информационных технологий и статистики, Плотникова Светлана Николаевна

#### Рецензент(ы):

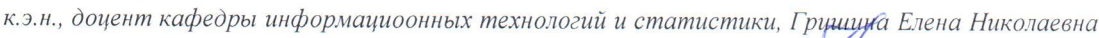

Рабочая программа дисциплины

#### Информационные системы в экономике

разработана в соответствии с ФГОС:

Федеральный государственный образовательный стандарт высшего образования - бакалавриат по направлению подготовки 38.03.01 Экономика (приказ Минобрнауки России от 12.08.2020 г. № 954)

составлена на основании Учебного плана:

Направление подготовки 38.03.01 Экономика Направленность (профиль) программы бакалавриата "Финансы и кредит"

одобренного и утвержденного Ученым советом университета от 15.04.2021 протокол № 5.

Рабочая программа дисциплины рассмотрена и одобрена учебно-методической комиссией

экономического факультета

Протокол № 6//от "15" апреля 2021 г.

Рабочая программа дисциплины рассмотрена и одобрена на заседании кафедры

информационных технологий и статистики

Протокол № <u>Д</u>от "15" апреля 2021 г.<br>Зав. кафедрой *Дори* к.э.н., доцент Козлова Лариса Алексеевна

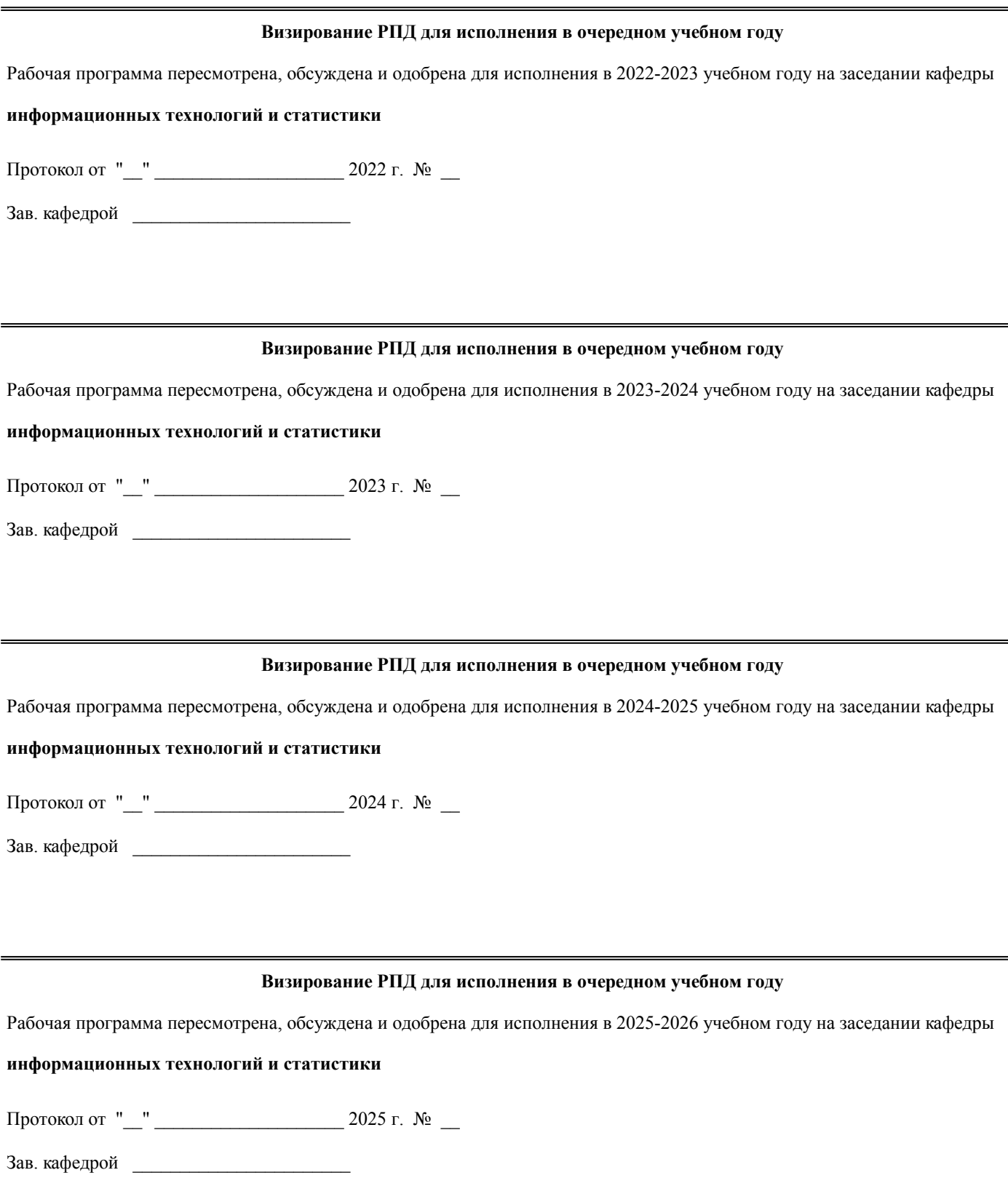

## **1. ЦЕЛЬ (ЦЕЛИ) ОСВОЕНИЯ ДИСЦИПЛИНЫ**

1.1 изучение информационных ресурсов в системе организационно-экономического управления, методологии использования современных инструментальных и прикладных программных средств информационной поддержки экономической деятельности

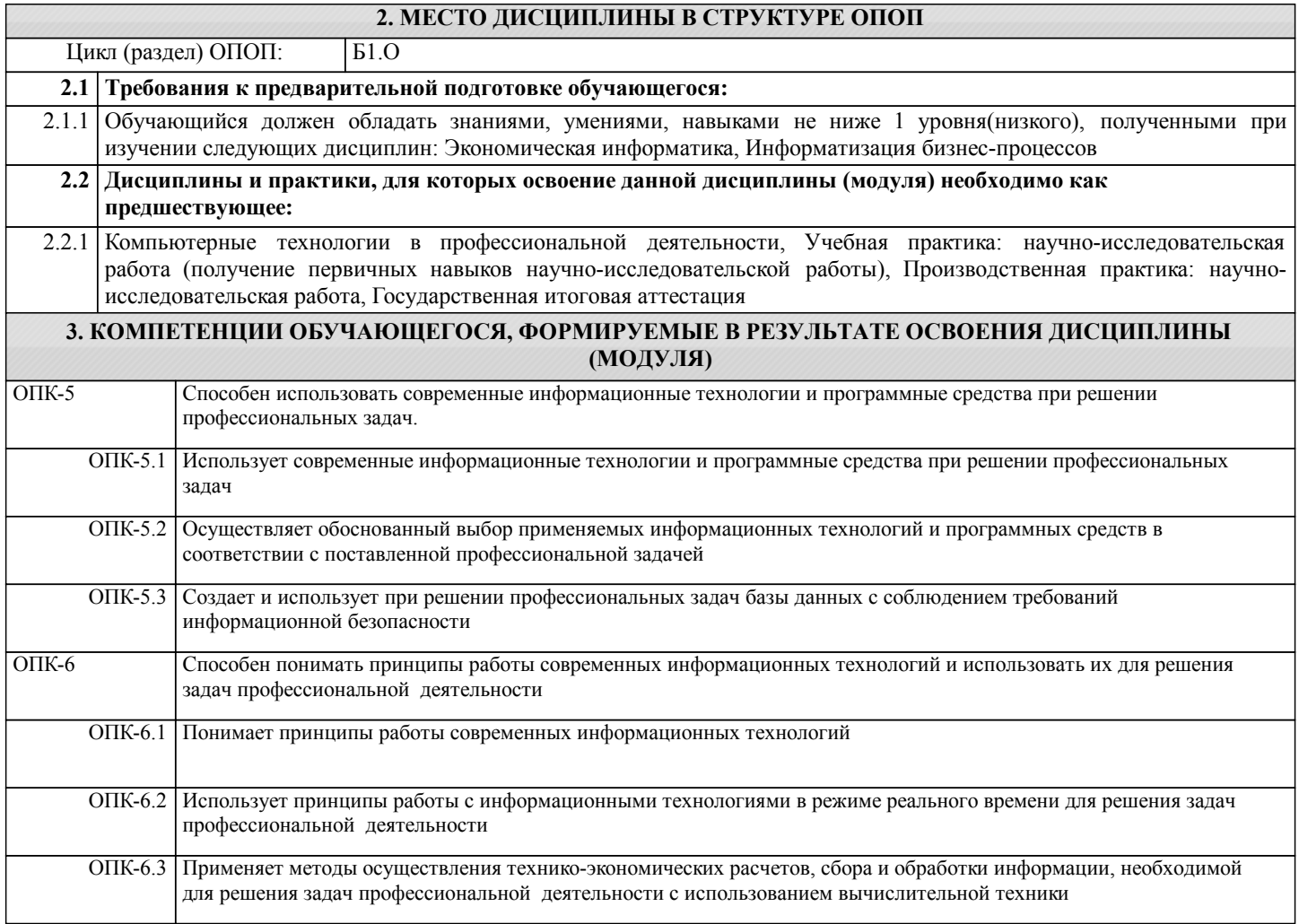

#### **В результате освоения дисциплины обучающийся должен**

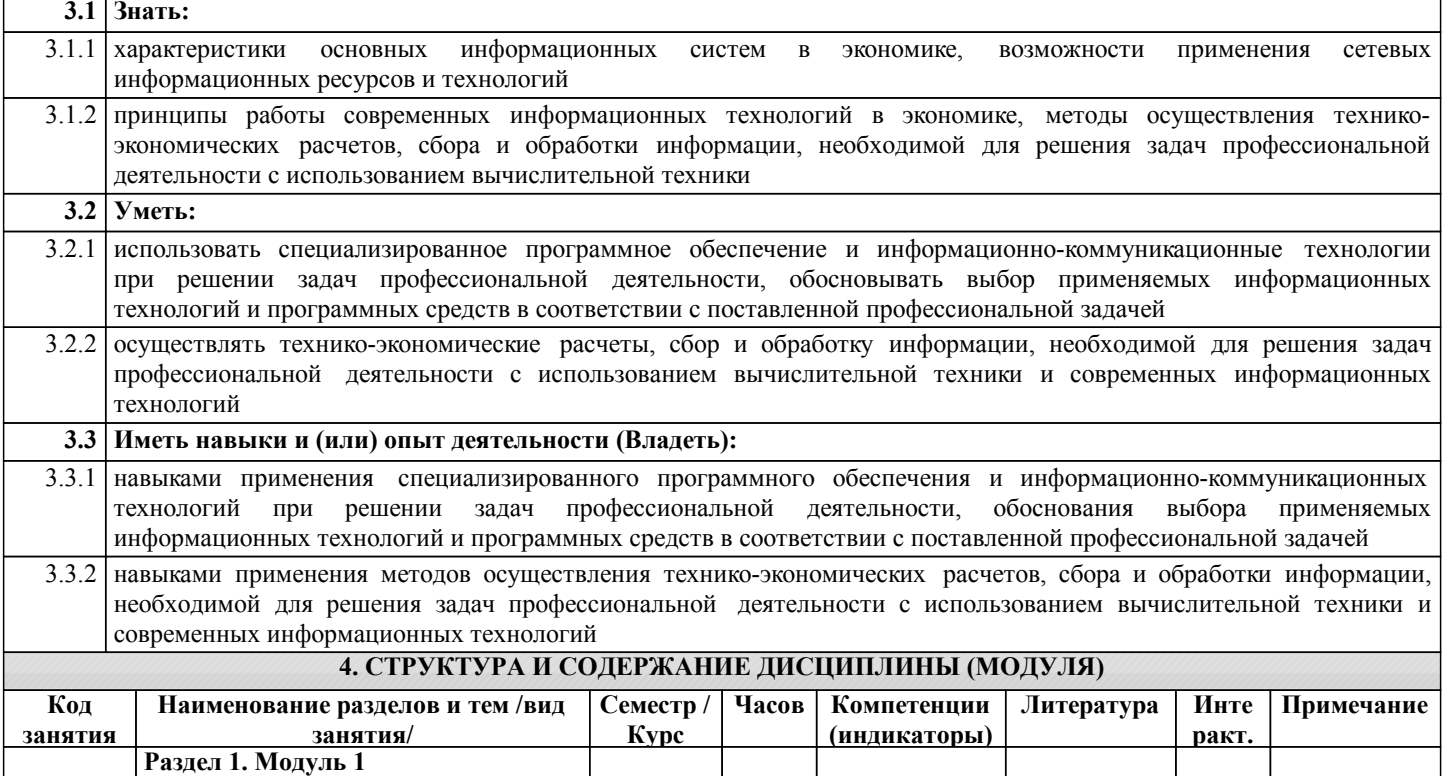

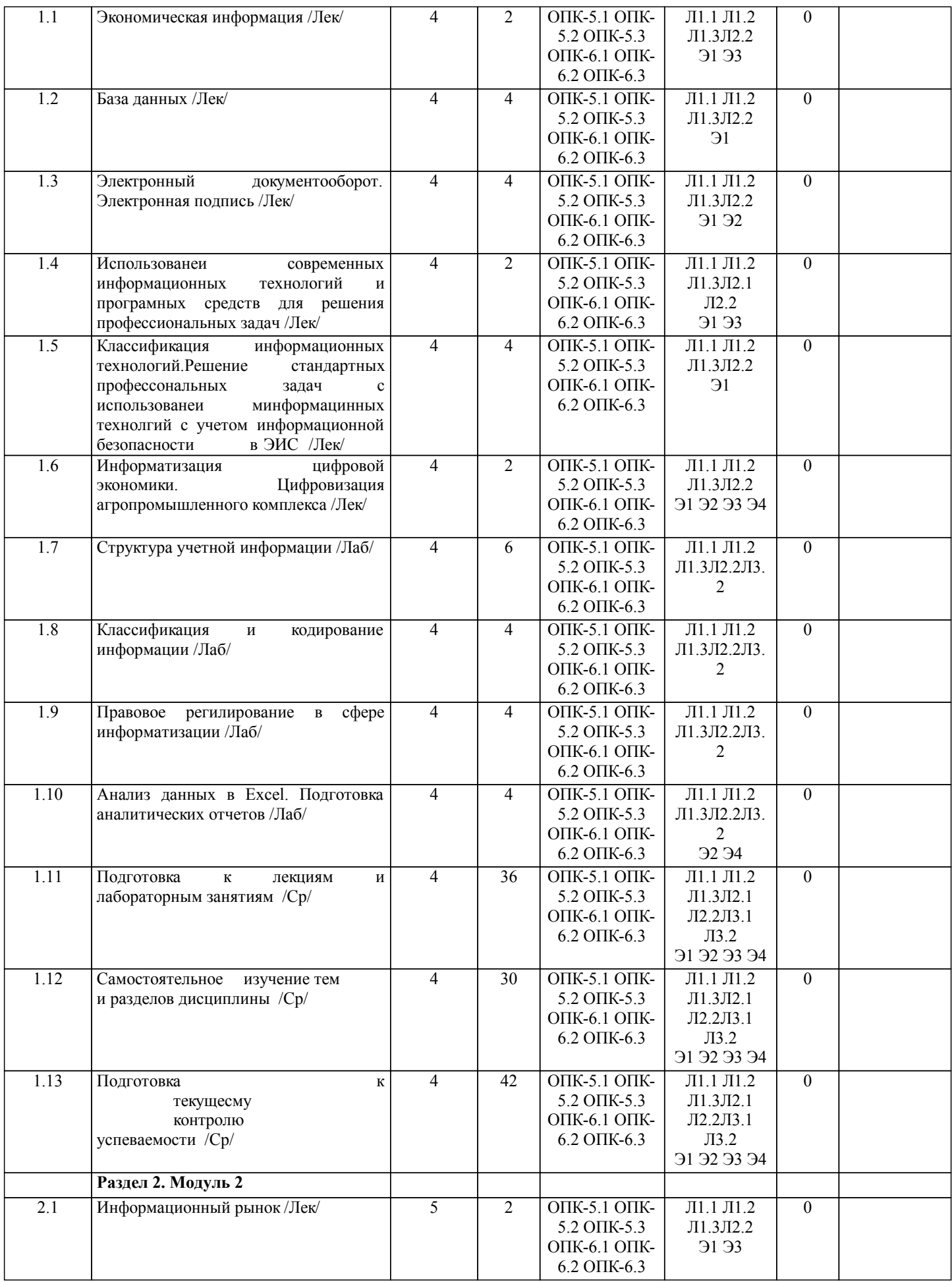

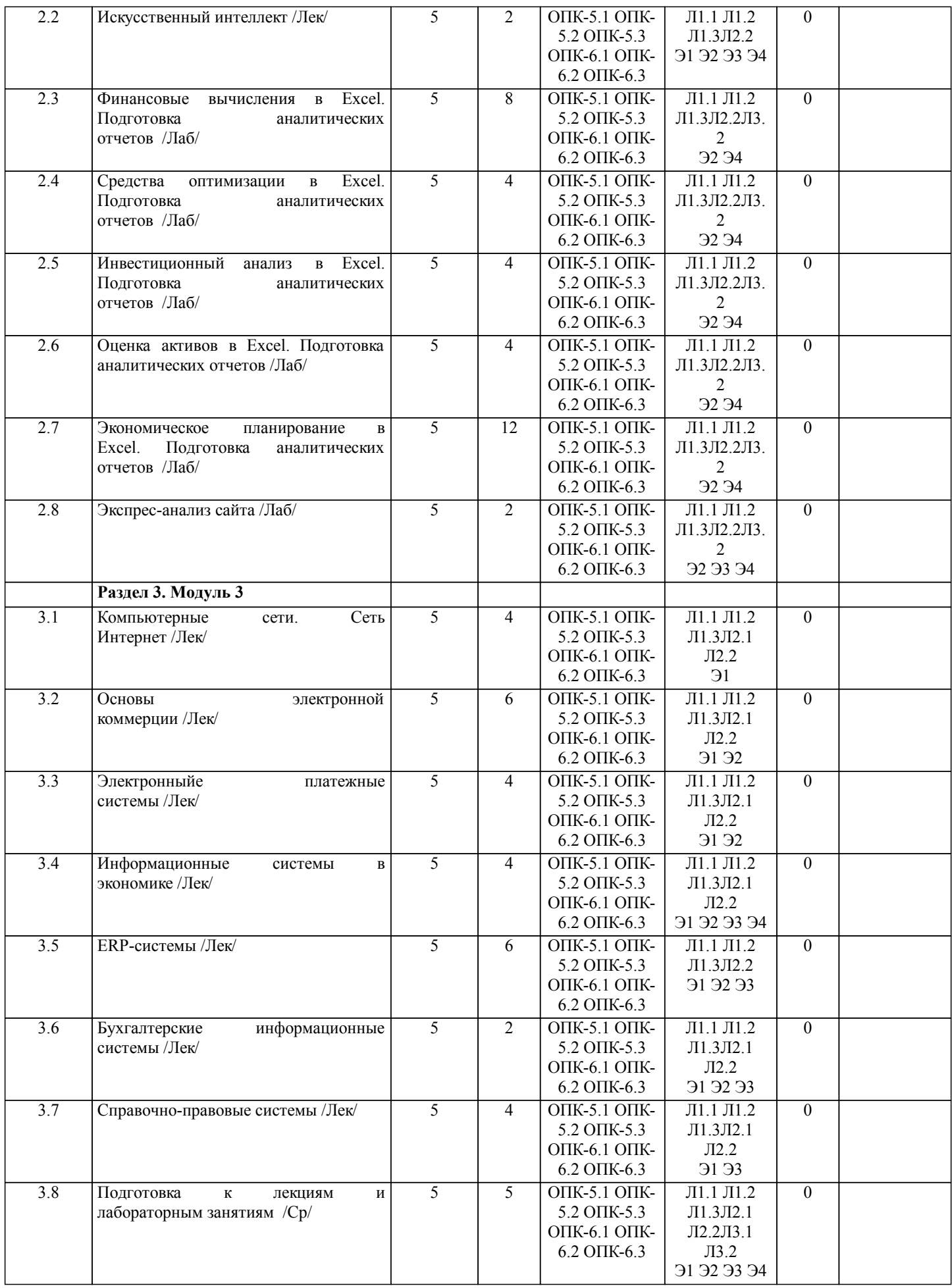

стр. 6

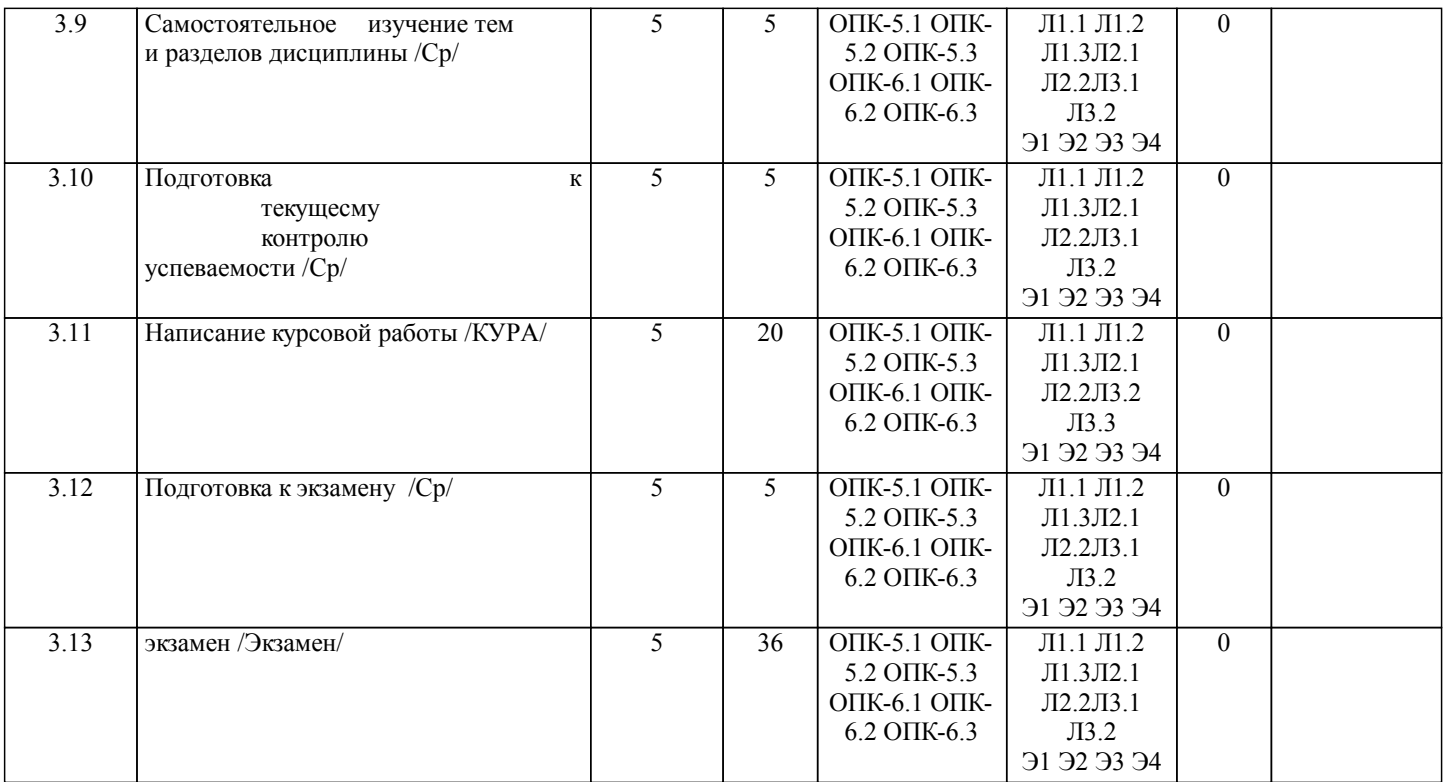

## **5. ФОНД ОЦЕНОЧНЫХ СРЕДСТВ**

Рабочая программа дисциплины обеспечена фондом оценочных средств для проведения текущего контроля и промежуточной аттестации. Содержание фонда оценочных средств представлено в Приложении 1 и 2.

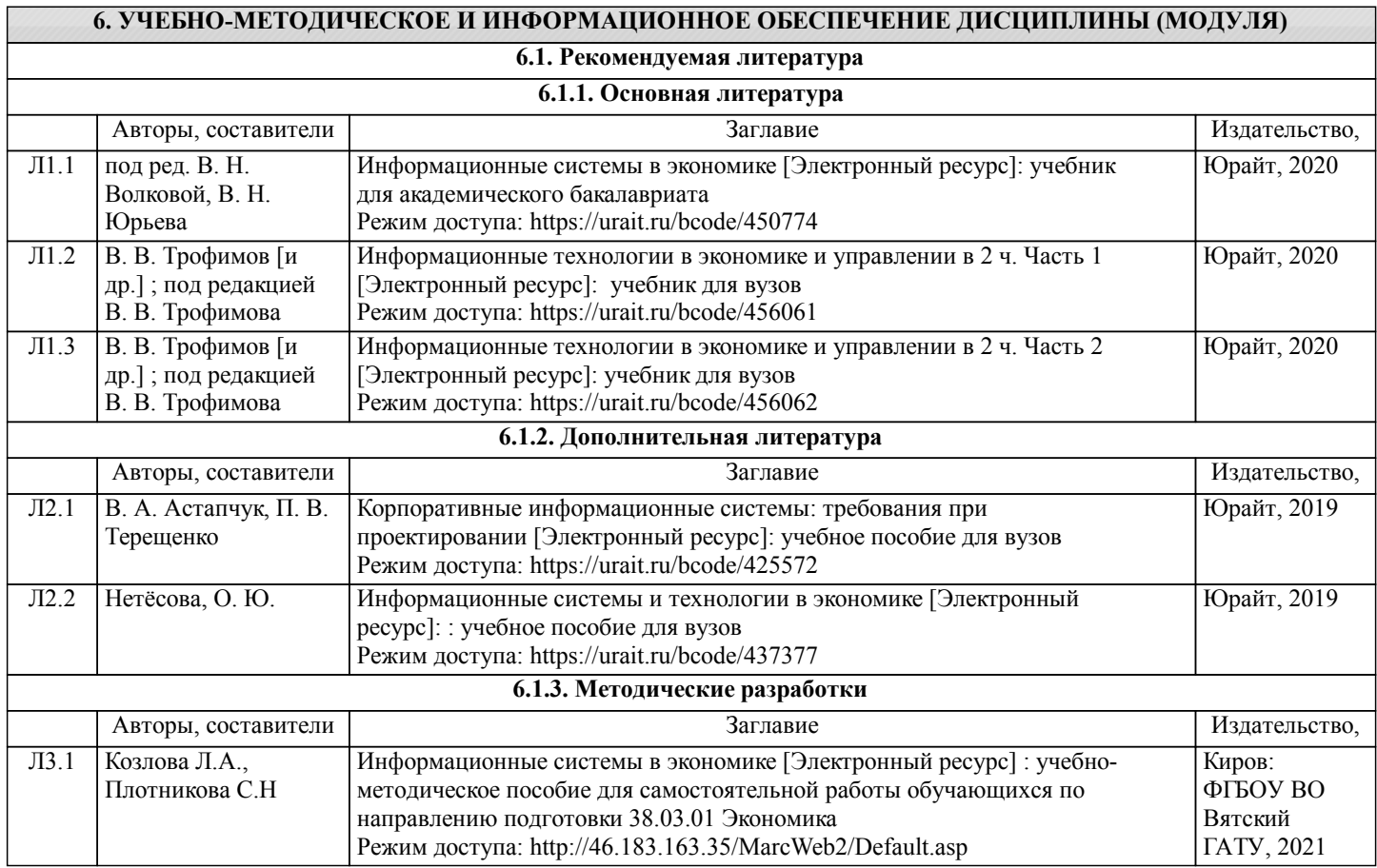

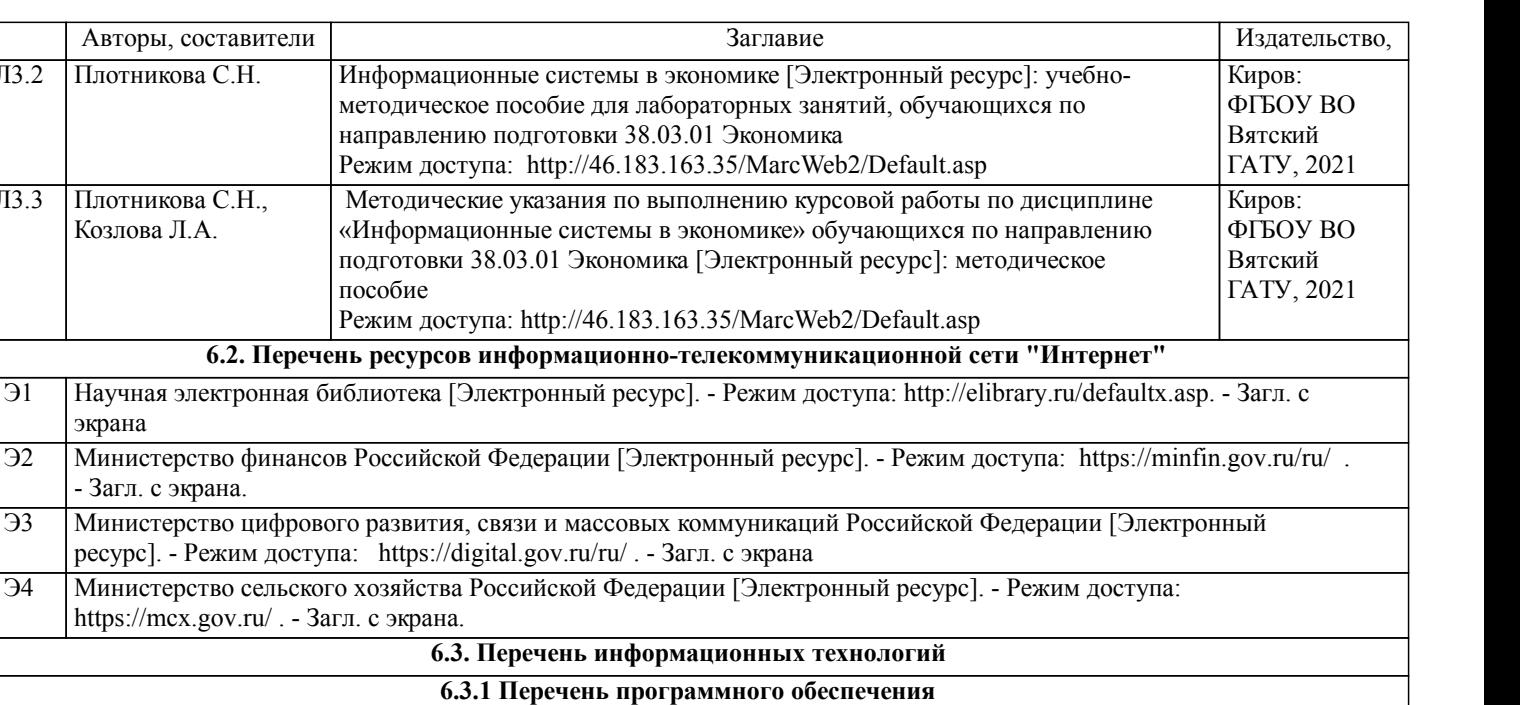

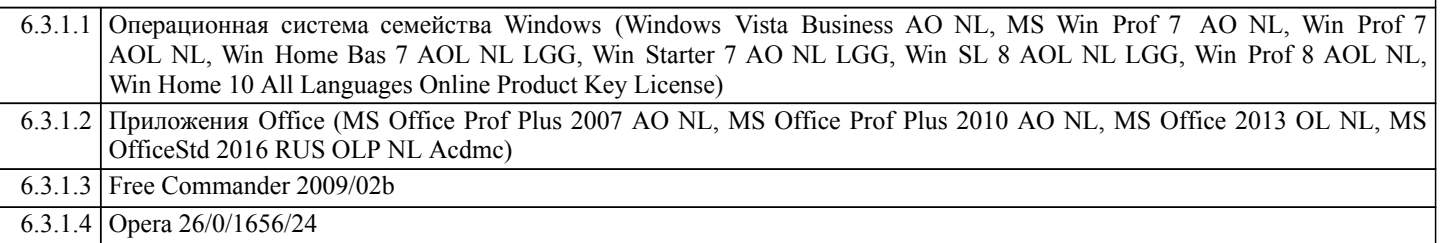

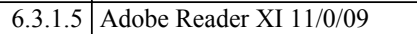

Авторы, составители

Э1 Научная электронная библиотека

Режим до

пособие

ЛЗ.2 Плотникова С.Н.

Л3.3 Плотникова С.Н., Козлова Л.А.

экрана

- Загл. с экрана.

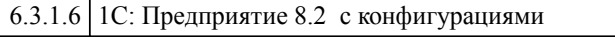

### **6.3.2 Перечень информационных справочных систем и современных профессиональных баз данных** 6.3.2.1 Информационная справочная система: КонсультантПлюс

6.3.2.2 Информационная справочная система: Гарант Аэро

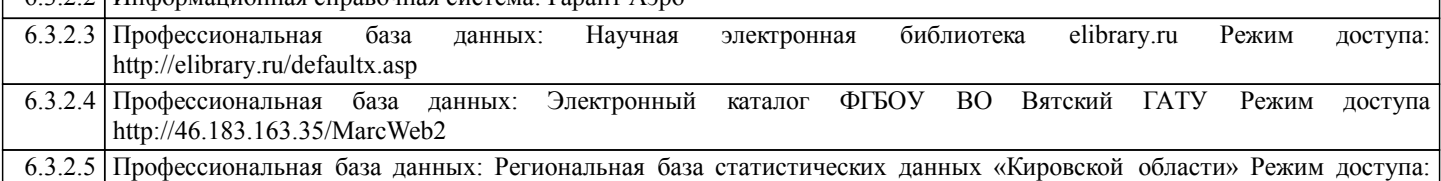

http://statkirov.ru/dg/dbinet.cgi 6.3.2.6 Профессиональная база данных: Инспекция Федеральной налоговой службы по городу Кирову, Режим доступа: https://www.nalog.ru/rn43/ifns/imns43\_17/

6.3.2.7 Профессиональная база данных: Управления Федерального казначейства по Кировской области, Режим доступа: http://kirov.roskazna.ru/

6.3.2.8 Профессиональная база данных: Официальный сайт Министерства сельского хозяйства и продовольствия Кировской области, Режим доступа: http://www.dsx-kirov.ru/

### **7. МАТЕРИАЛЬНО-ТЕХНИЧЕСКОЕ ОБЕСПЕЧЕНИЕ ДИСЦИПЛИНЫ (МОДУЛЯ)**

7.1 Описание материально-технической базы, необходимой для осуществления образовательного процесса по дисциплине представлено в Приложении 3 РПД.

### **8. МЕТОДИЧЕСКИЕ УКАЗАНИЯ ДЛЯ ОБУЧАЮЩИХСЯ ПО ОСВОЕНИЮ ДИСЦИПЛИНЫ (МОДУЛЯ)**

Освоение дисциплины проводится в форме аудиторных занятий и внеаудиторной самостоятельной работы обучающихся. При проведении аудиторных занятий предусмотрено применение следующих инновационных форм учебных занятий, развивающих у обучающихся навыки командной работы, межличностной коммуникации, принятия решений, лидерские качества:

дискуссия, разбор конкретных ситуаций. Количество часов занятий в интерактивных формах определено учебным планом. Практическая подготовка при реализации дисциплины организуется путем проведения лабораторных занятий, предусматривающих участие обучающихся в выполнении отдельных элементов работ, связанных с будущей профессиональной деятельностью.

Внеаудиторная самостоятельная работа осуществляется в следующих формах:

• Самостоятельное изучение теоретического материала (тем дисциплины);

•подготовка к лабораторным занятиям;

•выполнение курсовых работ;

•подготовка к мероприятиям текущего контроля;

•подготовка к промежуточной аттестации.

При организации самостоятельной работы необходимо, прежде всего,обратить внимание на ключевые понятия, несущие основную смысловую нагрузку в том или ином разделе учебной дисциплины.

1. Самостоятельное изучение тем дисциплины

Для работы необходимо ознакомиться с учебным планом дисциплины и установить, какое количество часов отведено учебным планом в целом на

изучение дисциплины, на аудиторную работу с преподавателем на лекционных и практических (семинарских), лабораторных занятиях, а также на самостоятельную работу. С целью оптимальной самоорганизации необходимо сопоставить эту информацию с графиком занятий и выявить наиболее затратные по времени и объему темы, чтобы заранее определить для себя периоды объемных заданий. Целесообразно начать работу с изучения теоретического материала, основных терминов и понятий курса и с письменных ответов на индивидуальные и тестовые задания.

2. Подготовка к лекционным и лабораторным занятиям

Традиционной формой преподнесения материала является лекция. Курс лекций по предмету дает необходимую информацию по изучению

закономерностей и тенденций развития объекта и предмета исследования изучаемой дисциплины. Лекционный материал рекомендуется конспектировать.

Конспекты позволяют обучающемуся не только получить больше информации на лекции, но и правильно его структурировать, а в дальнейшем - лучше освоить.

Подготовка к лабораторным занятиям носит различный характер как по содержанию, так и по сложности исполнения. Многие лабораторные занятия требуют большой исследовательской работы, изучения дополнительной научной литературы. Прежде чем приступить к выполнению такой работы, обучающемуся необходимо ознакомиться обстоятельно с содержанием задания, уяснить его, оценить с точки зрения восприятия и запоминания все составляющие его компоненты. Результаты эксперимента, графики и т.д. следует стремиться получить непосредственно при выполнении работы в лаборатории. Лабораторная работа считается выполненной только в том случае, когда отчет по ней принят. Чем скорее составлен отчет после проведения работы, тем меньше будет затрачено труда и времени на ее оформление. 3. Выполнение курсовой работы

Курсовая работа является одним из основных видов самостоятельной работы, направленной на закрепление, углубление и обобщение знаний по дисциплине. Целью выполнения курсовой работы является формирование навыков самостоятельного творческого решения профессиональных задач.

Задачами выполнения курсовой работы являются систематизация, закрепление, углубление и расширение приобретенных обучающимся знаний, умений и навыков по дисциплине. Обучающийся выполняет курсовую работу по утвержденной теме под руководством преподавателя.

4. Подготовка к мероприятиям текущего контроля

В конце изучения каждой темы может проводиться тематическая контрольная работа, которая является средством промежуточного контроля оценки знаний. Подготовка к ней заключается в повторении пройденного материала и повторном решении заданий, которые рассматривались на занятиях, а также в выполнении заданий для самостоятельной работы.

5. Подготовка к промежуточной аттестации

Подготовка к экзамену является заключительным этапом изучения дисциплины и является средством промежуточного контроля. Подготовка к экзамену предполагает изучение конспектов лекций, рекомендуемой литературы и других источников, повторение материалов практических занятий В процессе подготовки к экзамену выявляются вопросы, по которым нет уверенности в ответе либо ответ обучающемуся не ясен. Данные вопросы можно уточнить у преподавателя на консультации, которая проводится перед экзаменом

## Министерство сельского хозяйства Российской Федерации федеральное государственное бюджетное образовательное учреждение высшего образования

"Вятский государственный агротехнологический университет"

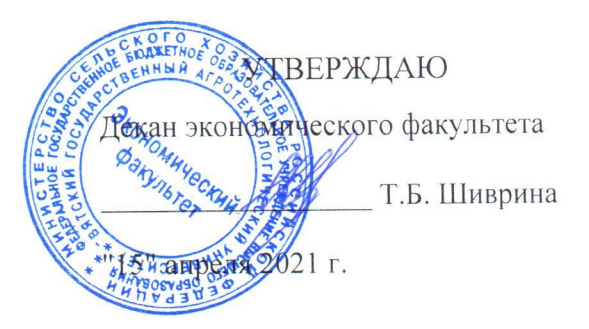

# Информационные системы в экономике

рабочая программа дисциплины (модуля)

Закреплена за кафедрой

Учебный план

информационных технологий и статистики

Направление подготовки 38.03.01 Экономика Направленность (профиль) программы бакалавриата "Финансы и кредит"

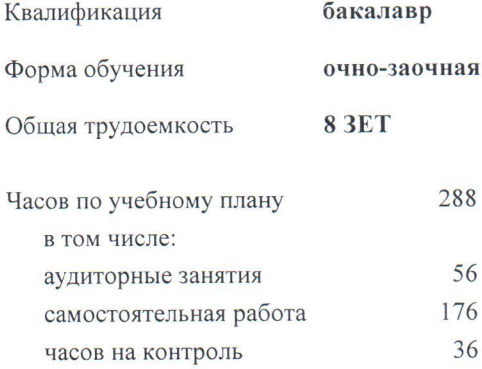

Виды контроля в семестрах: экзамены 5 курсовые работы 5

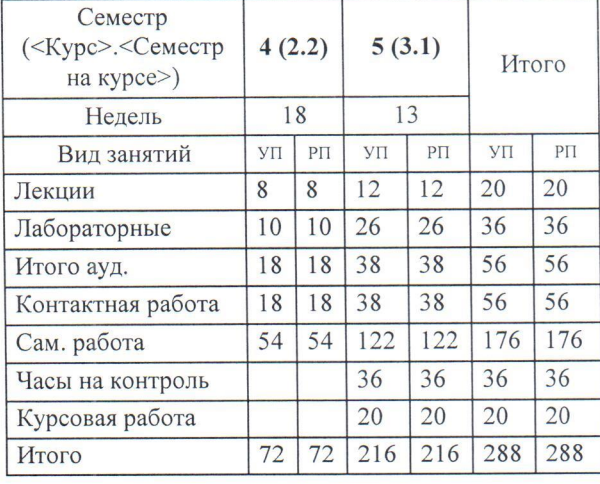

#### Распределение часов дисциплины по семестрам

Программу составил(и):

старший преподаватель кафедры информационных технологий и статистики, Плотникова Светлана Николаевна

#### Рецензент(ы):

к.э.н., доцент кафедры информациоонных технологий и статистики, Грицарна Елена Николаевна

Рабочая программа дисциплины

#### Информационные системы в экономике

разработана в соответствии с ФГОС:

Федеральный государственный образовательный стандарт высшего образования - бакалавриат по направлению подготовки 38.03.01 Экономика (приказ Минобрнауки России от 12.08.2020 г. № 954)

составлена на основании Учебного плана:

Направление подготовки 38.03.01 Экономика Направленность (профиль) программы бакалавриата "Финансы и кредит"

одобренного и утвержденного Ученым советом университета от 15.04.2021 протокол № 5.

Рабочая программа дисциплины рассмотрена и одобрена учебно-методической комиссией

экономического факультета

 $\overline{1}$ 

Протокол № Д/г "15" апреля 2021 г.

Рабочая программа дисциплины рассмотрена и одобрена на заседании кафедры

информационных технологий и статистики

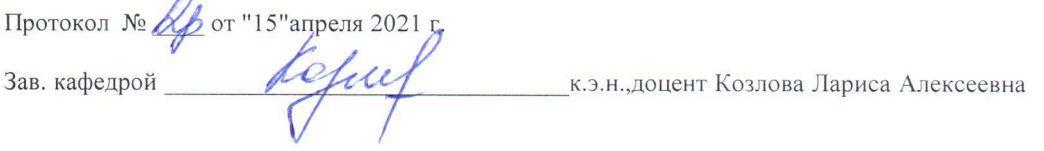

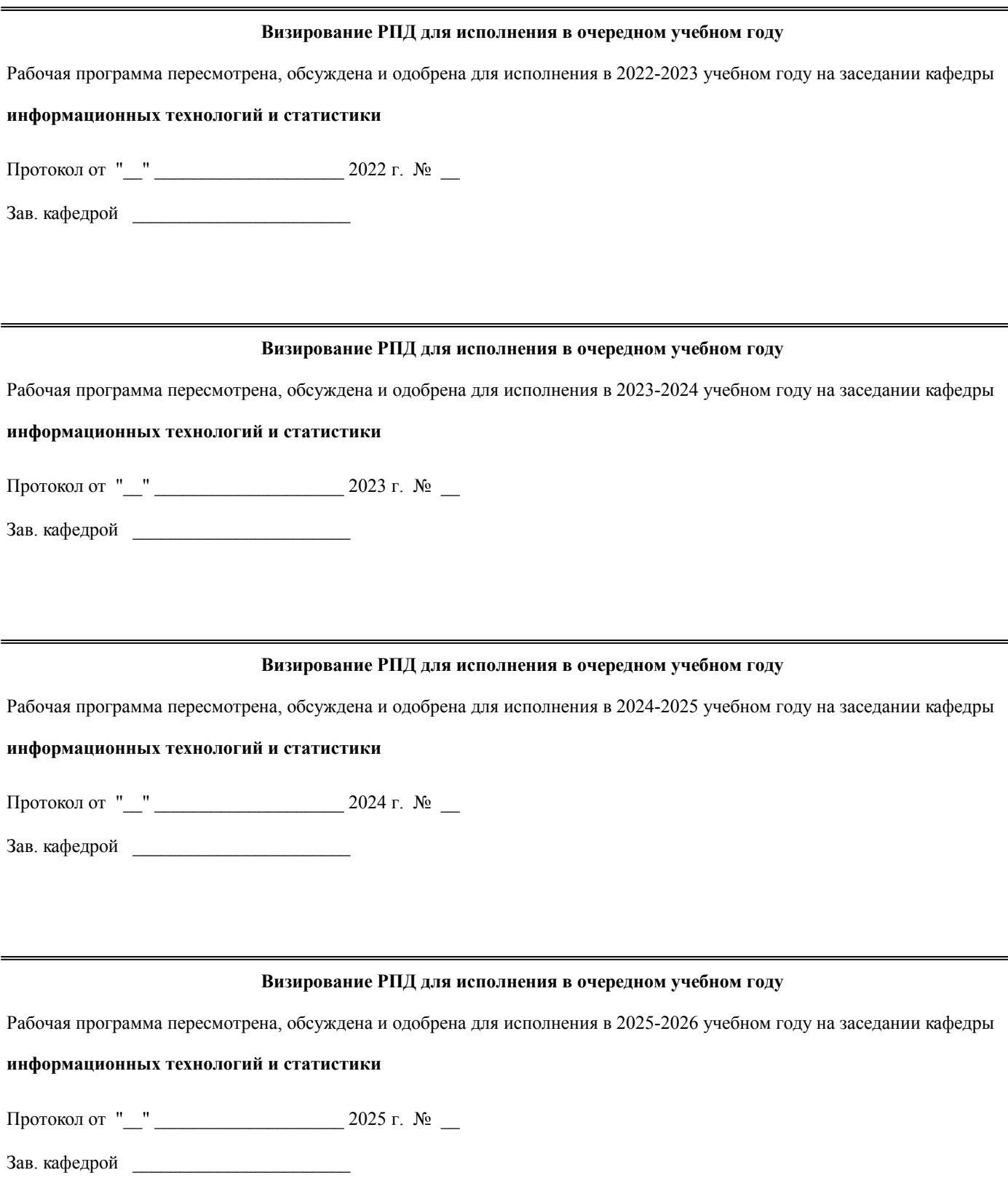

## **1. ЦЕЛЬ (ЦЕЛИ) ОСВОЕНИЯ ДИСЦИПЛИНЫ**

1.1 изучение информационных ресурсов в системе организационно-экономического управления, методологии использования современных инструментальных и прикладных программных средств информационной поддержки экономической деятельности

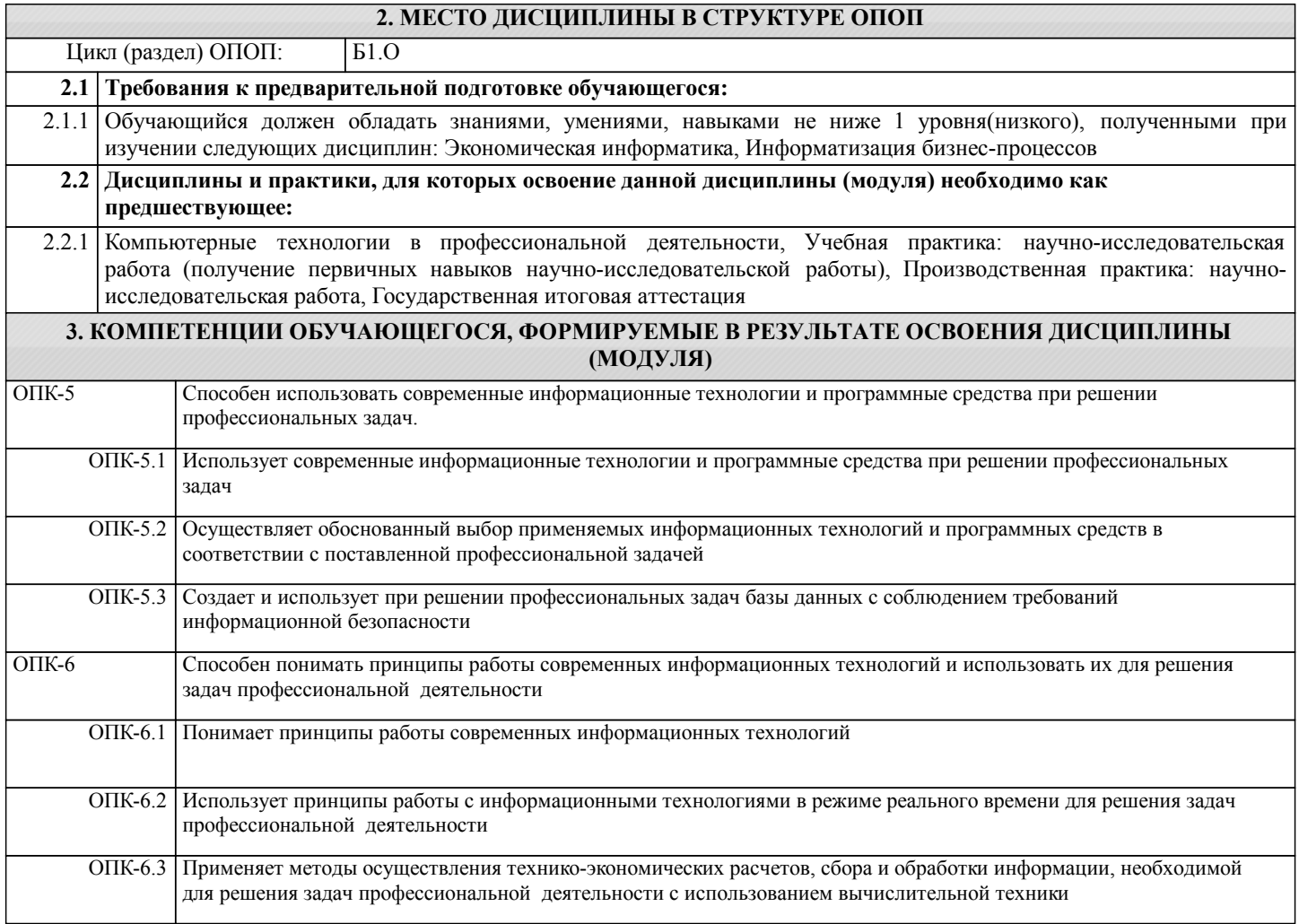

#### **В результате освоения дисциплины обучающийся должен**

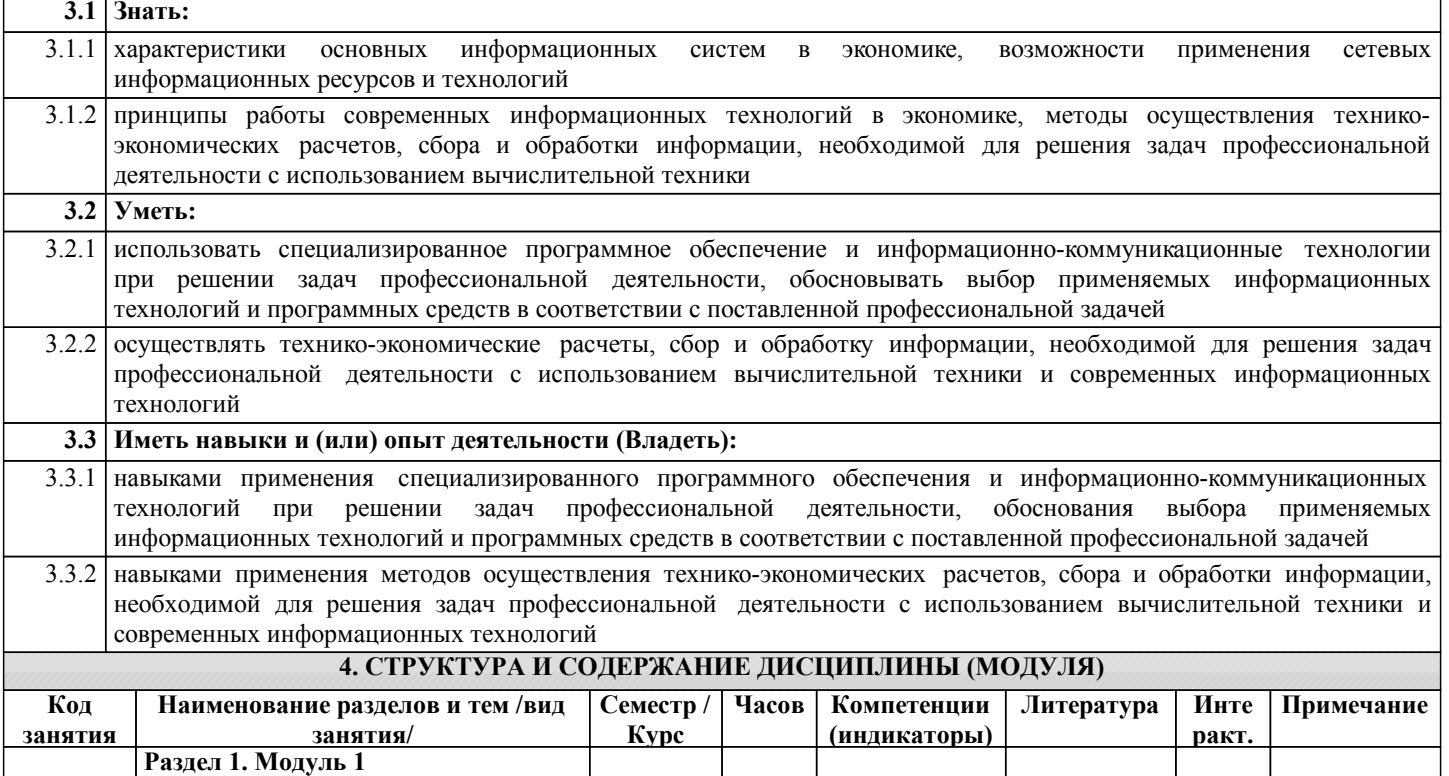

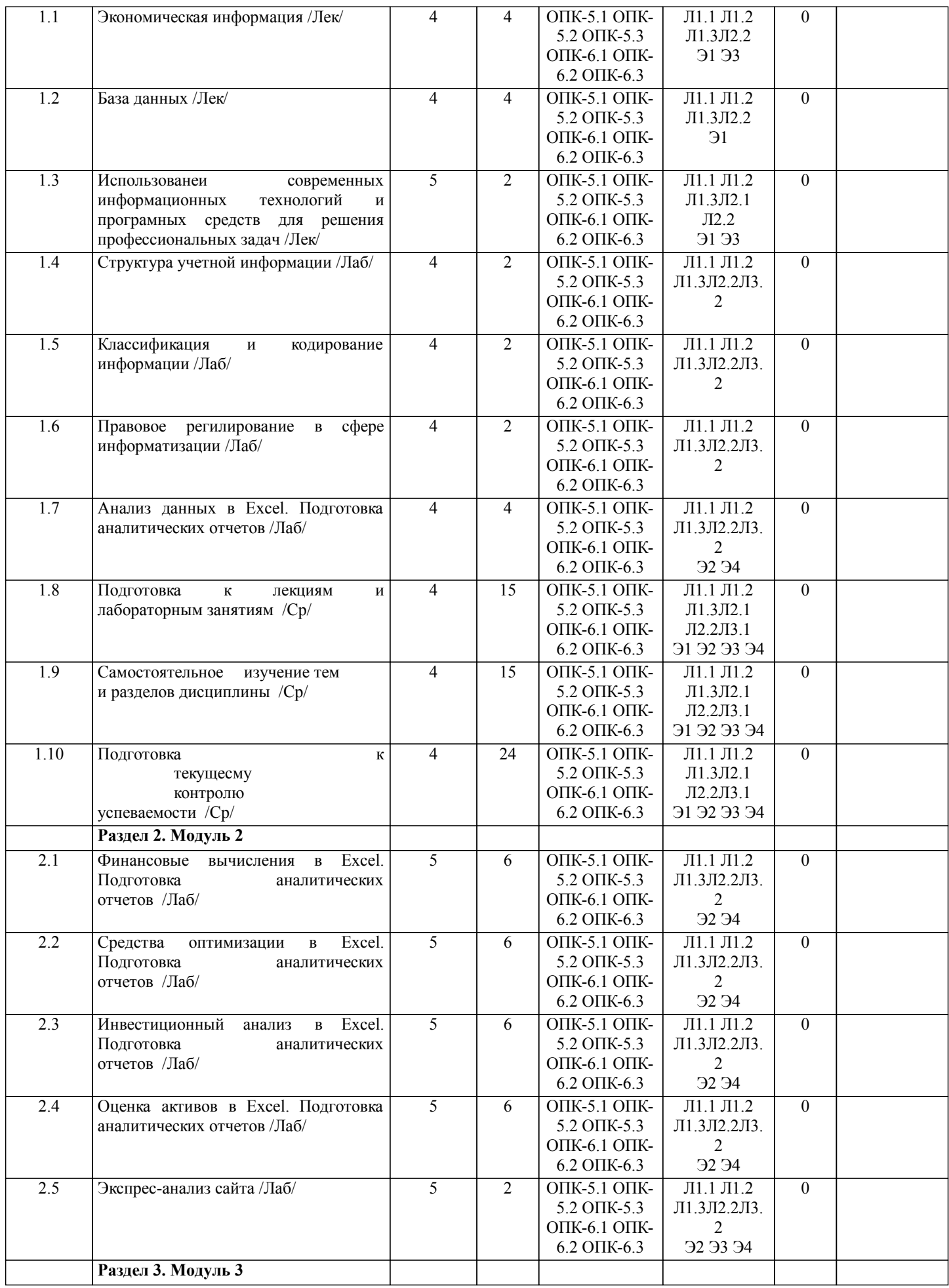

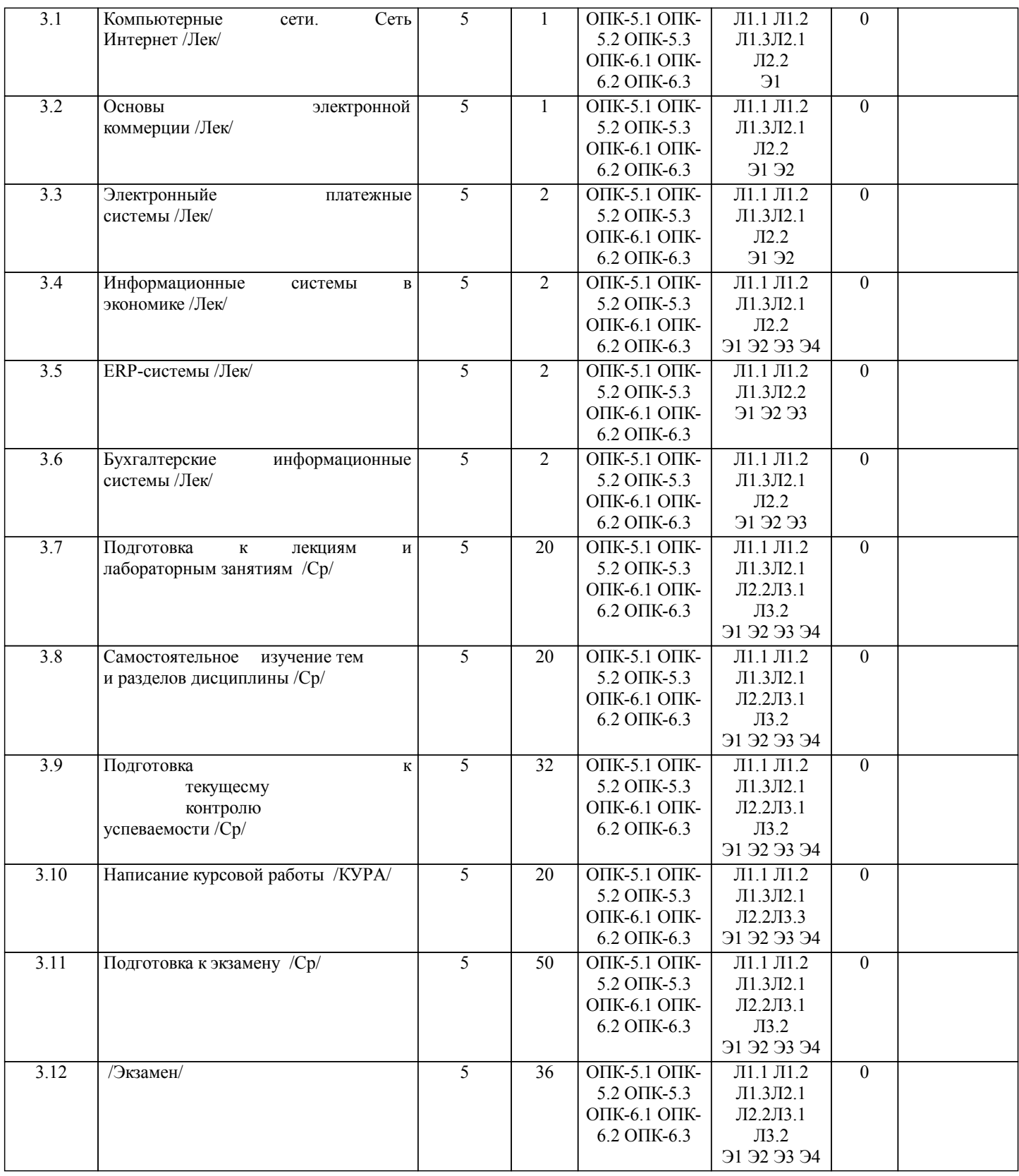

### **5. ФОНД ОЦЕНОЧНЫХ СРЕДСТВ**

Рабочая программа дисциплины обеспечена фондом оценочных средств для проведения текущего контроля и промежуточной аттестации. Содержание фонда оценочных средств представлено в Приложении 1 и 2.

**6. УЧЕБНО-МЕТОДИЧЕСКОЕ И ИНФОРМАЦИОННОЕ ОБЕСПЕЧЕНИЕ ДИСЦИПЛИНЫ (МОДУЛЯ)**

**6.1. Рекомендуемая литература**

**6.1.1. Основная литература**

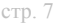

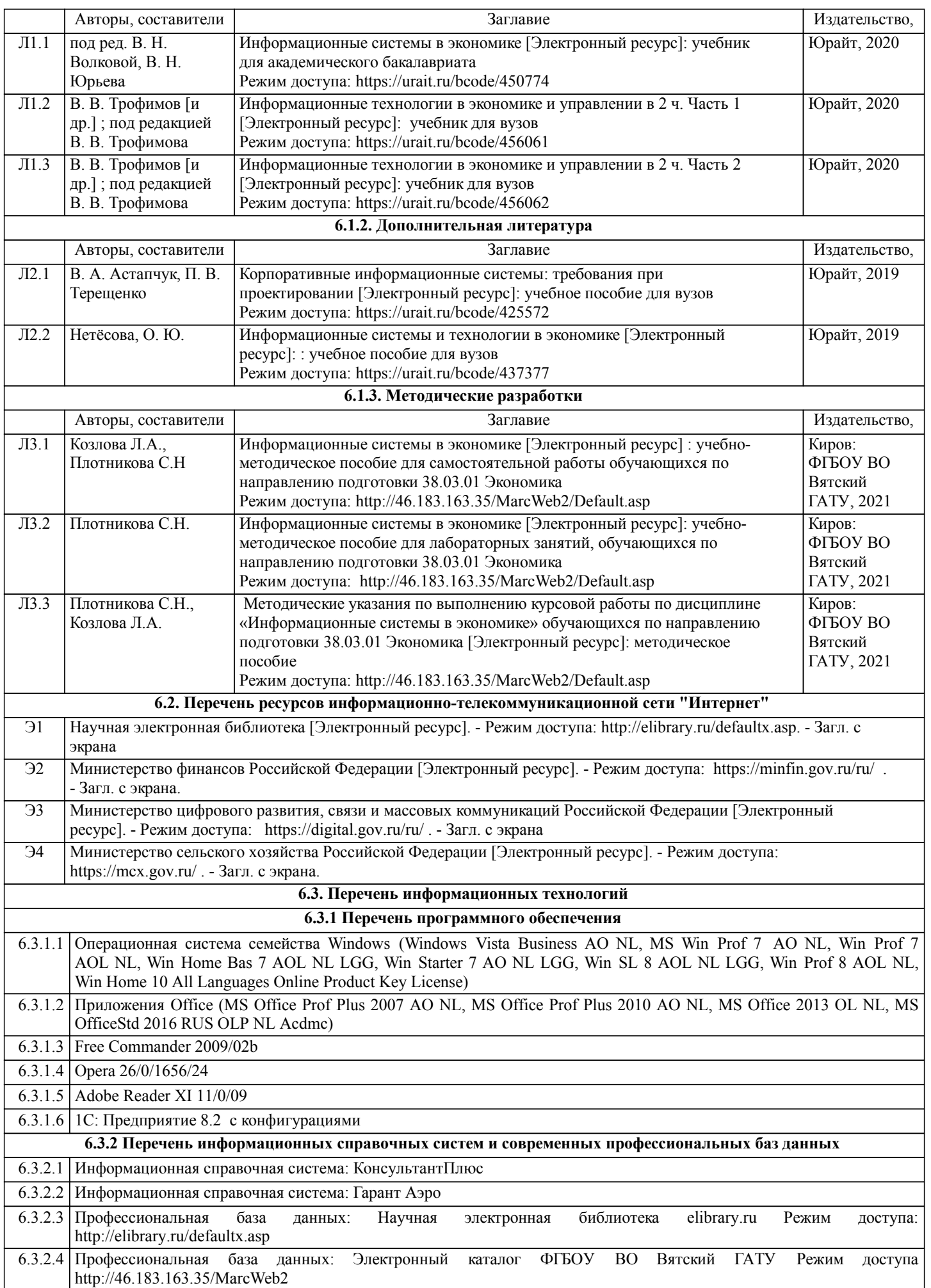

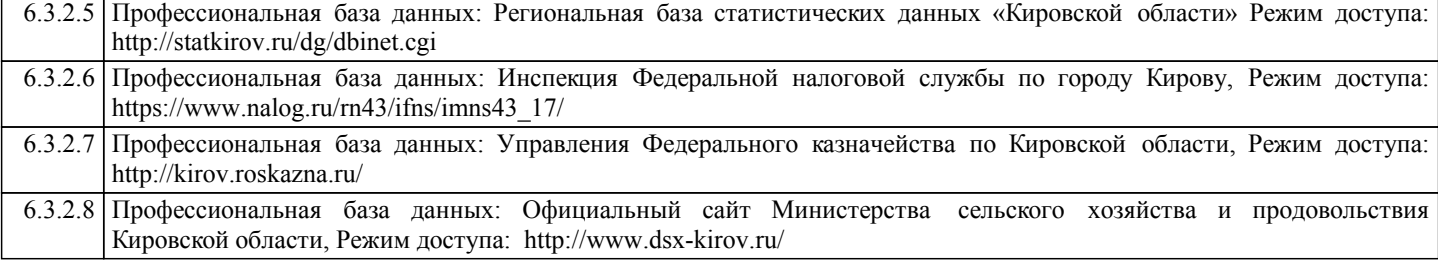

#### **7. МАТЕРИАЛЬНО-ТЕХНИЧЕСКОЕ ОБЕСПЕЧЕНИЕ ДИСЦИПЛИНЫ (МОДУЛЯ)**

7.1 Описание материально-технической базы, необходимой для осуществления образовательного процесса по дисциплине представлено в Приложении 3 РПД.

#### **8. МЕТОДИЧЕСКИЕ УКАЗАНИЯ ДЛЯ ОБУЧАЮЩИХСЯ ПО ОСВОЕНИЮ ДИСЦИПЛИНЫ (МОДУЛЯ)**

Освоение дисциплины проводится в форме аудиторных занятий и внеаудиторной самостоятельной работы обучающихся. При проведении аудиторных занятий предусмотрено применение следующих инновационных форм учебных занятий, развивающих у обучающихся навыки командной работы, межличностной коммуникации, принятия решений, лидерские качества:

дискуссия, разбор конкретных ситуаций. Количество часов занятий в интерактивных формах определено учебным планом.

Практическая подготовка при реализации дисциплины организуется путем проведения лабораторных занятий, предусматривающих участие обучающихся в выполнении отдельных элементов работ, связанных с будущей профессиональной деятельностью.

Внеаудиторная самостоятельная работа осуществляется в следующих формах:

• Псамостоятельное изучение теоретического материала (тем дисциплины);

•подготовка к лабораторным занятиям;

• Выполнение курсовых работ;

•подготовка к мероприятиям текущего контроля;

•подготовка к промежуточной аттестации.

При организации самостоятельной работы необходимо, прежде всего,обратить внимание на ключевые понятия, несущие основную смысловую нагрузку в том или ином разделе учебной дисциплины.

1. Самостоятельное изучение тем дисциплины

Для работы необходимо ознакомиться с учебным планом дисциплины и установить, какое количество часов отведено учебным планом в целом на

изучение дисциплины, на аудиторную работу с преподавателем на лекционных и практических (семинарских), лабораторных занятиях, а также на самостоятельную работу. С целью оптимальной самоорганизации необходимо сопоставить эту информацию с графиком занятий и выявить наиболее затратные по времени и объему темы, чтобы заранее определить для себя периоды объемных заданий. Целесообразно начать работу с изучения теоретического материала, основных терминов и понятий курса и с письменных ответов на индивидуальные и тестовые задания.

2. Подготовка к лекционным и лабораторным занятиям

Традиционной формой преподнесения материала является лекция. Курс лекций по предмету дает необходимую информацию по изучению

закономерностей и тенденций развития объекта и предмета исследования изучаемой дисциплины. Лекционный материал рекомендуется конспектировать.

Конспекты позволяют обучающемуся не только получить больше информации на лекции, но и правильно его структурировать, а в дальнейшем - лучше освоить.

Подготовка к лабораторным занятиям носит различный характер как по содержанию, так и по сложности исполнения. Многие лабораторные занятия требуют большой исследовательской работы, изучения дополнительной научной литературы. Прежде чем приступить к выполнению такой работы, обучающемуся необходимо ознакомиться обстоятельно с содержанием задания, уяснить его, оценить с точки зрения восприятия и запоминания все составляющие его компоненты. Результаты эксперимента, графики и т.д. следует стремиться получить непосредственно при выполнении работы в лаборатории. Лабораторная работа считается выполненной только в том случае, когда отчет по ней принят. Чем скорее составлен отчет после проведения работы, тем меньше будет затрачено труда и времени на ее оформление.

3. Выполнение курсовой работы

Курсовая работа является одним из основных видов самостоятельной работы, направленной на закрепление, углубление и обобщение знаний по дисциплине. Целью выполнения курсовой работы является формирование навыков самостоятельного творческого решения профессиональных задач.

Задачами выполнения курсовой работы являются систематизация, закрепление, углубление и расширение приобретенных обучающимся знаний, умений и навыков по дисциплине. Обучающийся выполняет курсовую работу по утвержденной теме под руководством преподавателя.

4. Подготовка к мероприятиям текущего контроля

В конце изучения каждой темы может проводиться тематическая контрольная работа, которая является средством промежуточного контроля оценки знаний. Подготовка к ней заключается в повторении пройденного материала и повторном решении заданий, которые рассматривались на занятиях, а также в выполнении заданий для самостоятельной работы.

5. Подготовка к промежуточной аттестации

Подготовка к экзамену является заключительным этапом изучения дисциплины и является средством промежуточного

контроля. Подготовка к экзамену предполагает изучение конспектов лекций, рекомендуемой литературы и других источников, повторение материалов практических занятий В процессе подготовки к экзамену выявляются вопросы, по которым нет уверенности в ответе либо ответ обучающемуся не ясен. Данные вопросы можно уточнить у преподавателя на консультации, которая проводится перед экзаменом

## Министерство сельского хозяйства Российской Федерации федеральное государственное бюджетное образовательное учреждение высшего образования "Вятский государственный агротехнологический университет"

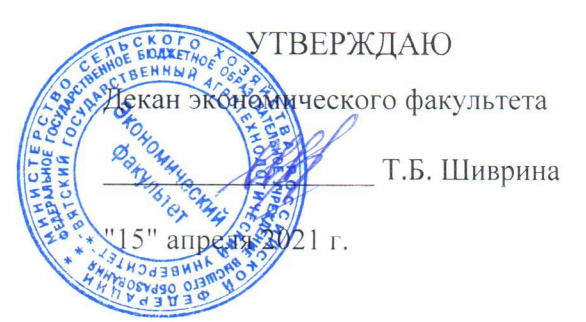

# Информационные системы в экономике

рабочая программа дисциплины (модуля)

Закреплена за кафедрой

Учебный план

информационных технологий и статистики

Направление подготовки 38.03.01 Экономика Направленность (профиль) программы бакалавриата "Финансы и кредит"

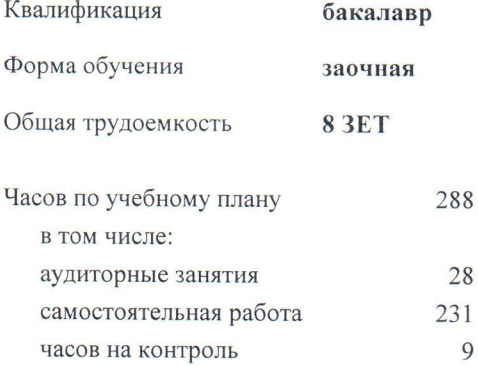

Виды контроля на курсах: экзамены 3 курсовые работы 3

#### Распределение часов дисциплины по курсам

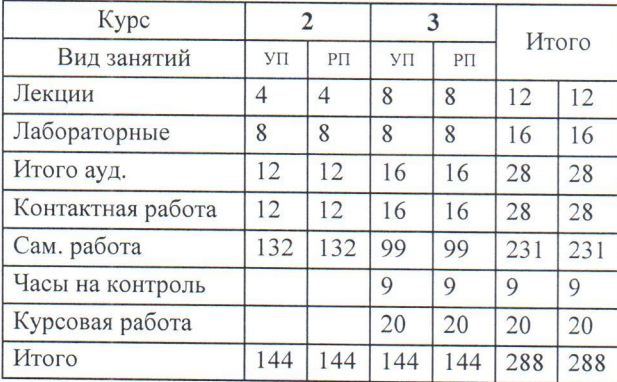

Программу составил(и):

старший преподаватель кафедры информационных технологий и статистики, Плотникова Светлана Николаевна

#### Рецензент(ы):

к.э.н., доцент кафедры информациоонных технологий и статистики, Гришни Елена Николаевна

Рабочая программа дисциплины

#### Информационные системы в экономике

разработана в соответствии с ФГОС:

Федеральный государственный образовательный стандарт высшего образования - бакалавриат по направлению подготовки 38.03.01 Экономика (приказ Минобрнауки России от 12.08.2020 г. № 954)

составлена на основании Учебного плана:

Направление подготовки 38.03.01 Экономика Направленность (профиль) программы бакалавриата "Финансы и кредит"

одобренного и утвержденного Ученым советом университета от 15.04.2021 протокол № 5.

Рабочая программа дисциплины рассмотрена и одобрена учебно-методической комиссией

экономического факультета

Протокол № САД от "15" апреля 2021 г.

Рабочая программа дисциплины рассмотрена и одобрена на заседании кафедры

информационных технологий и статистики

Протокол № № 6 от "15"апреля 2021 г. tefu Зав. кафедрой

к.э.н., доцент Козлова Лариса Алексеевна

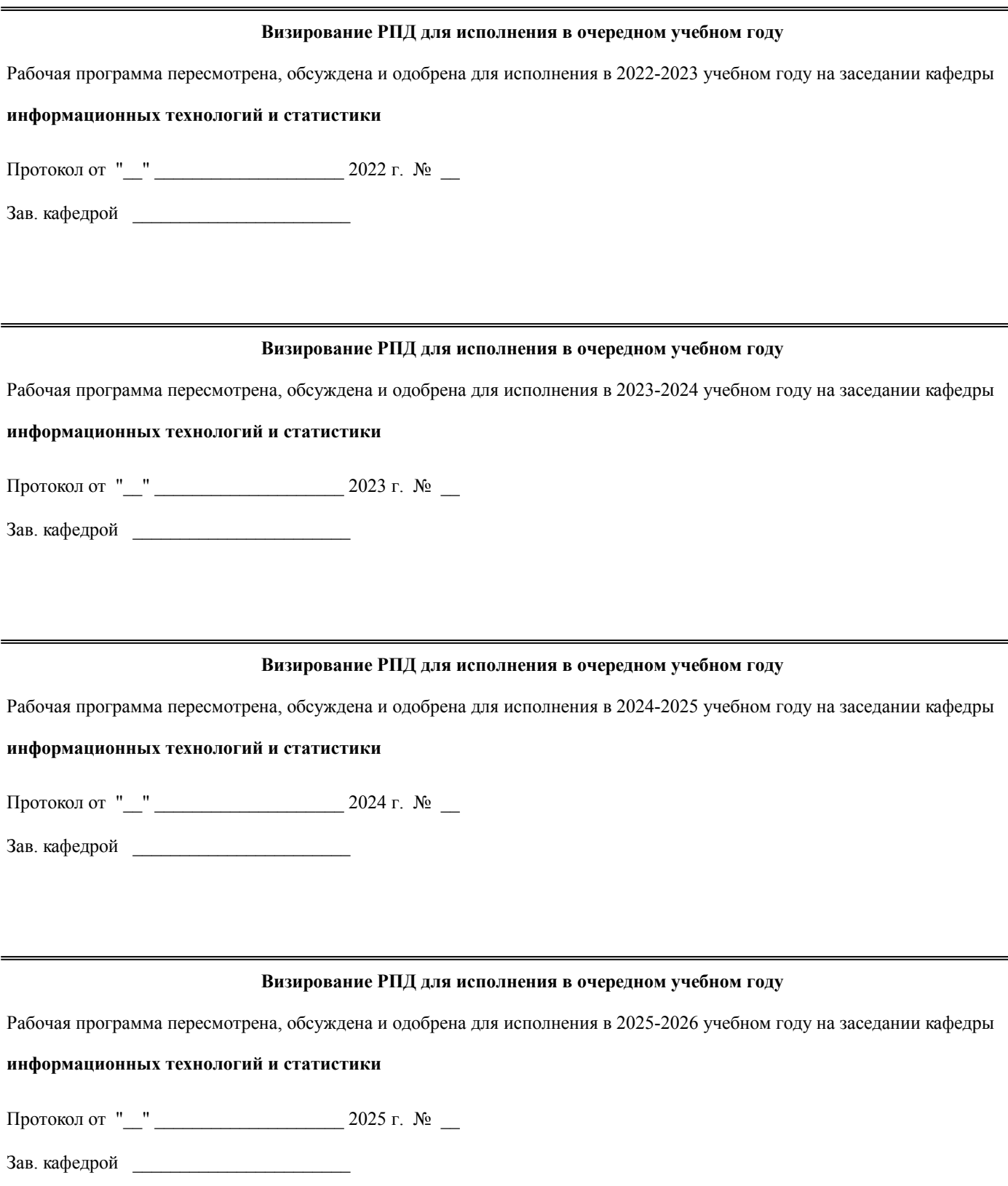

## **1. ЦЕЛЬ (ЦЕЛИ) ОСВОЕНИЯ ДИСЦИПЛИНЫ**

1.1 изучение информационных ресурсов в системе организационно-экономического управления, методологии использования современных инструментальных и прикладных программных средств информационной поддержки экономической деятельности

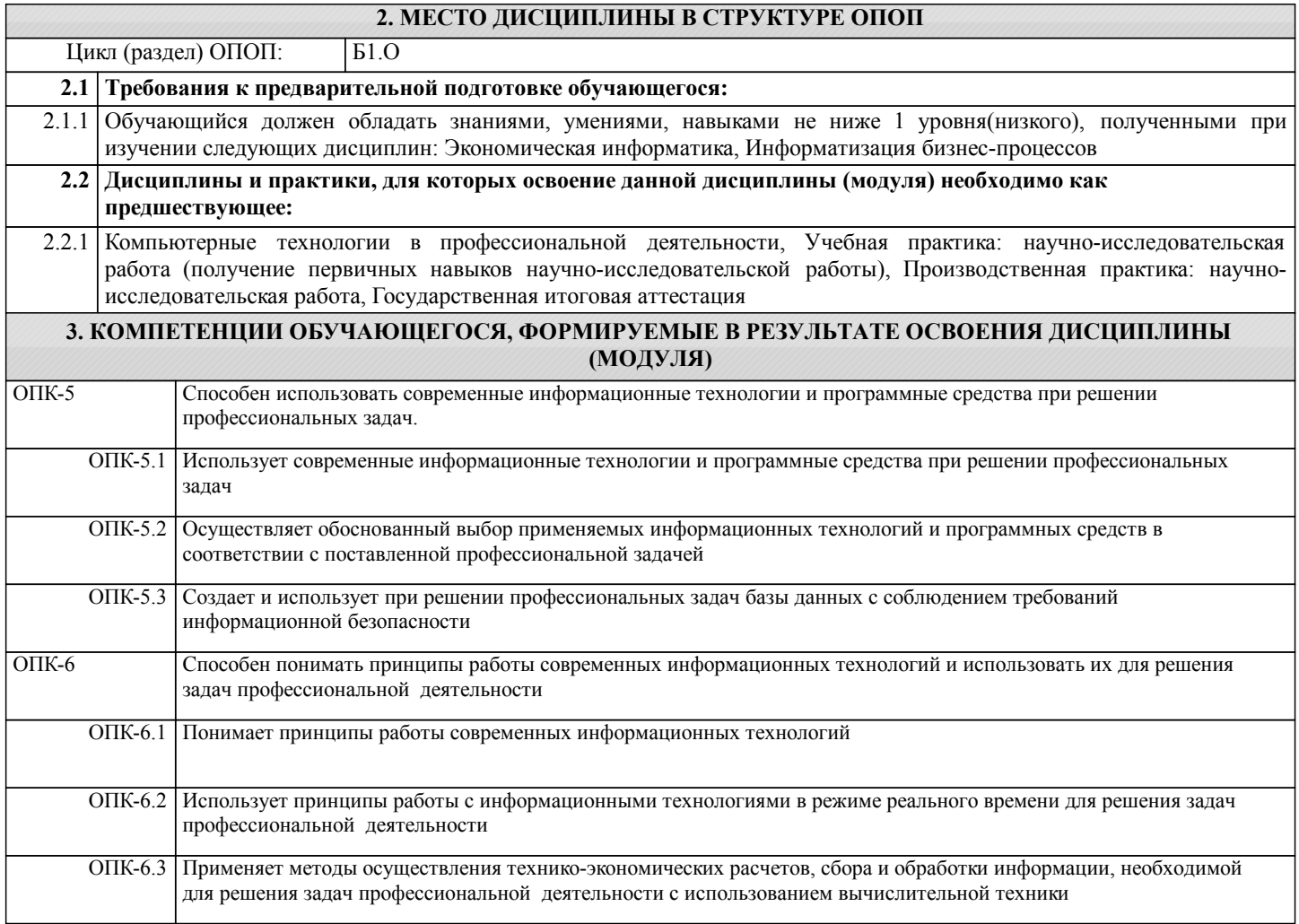

#### **В результате освоения дисциплины обучающийся должен**

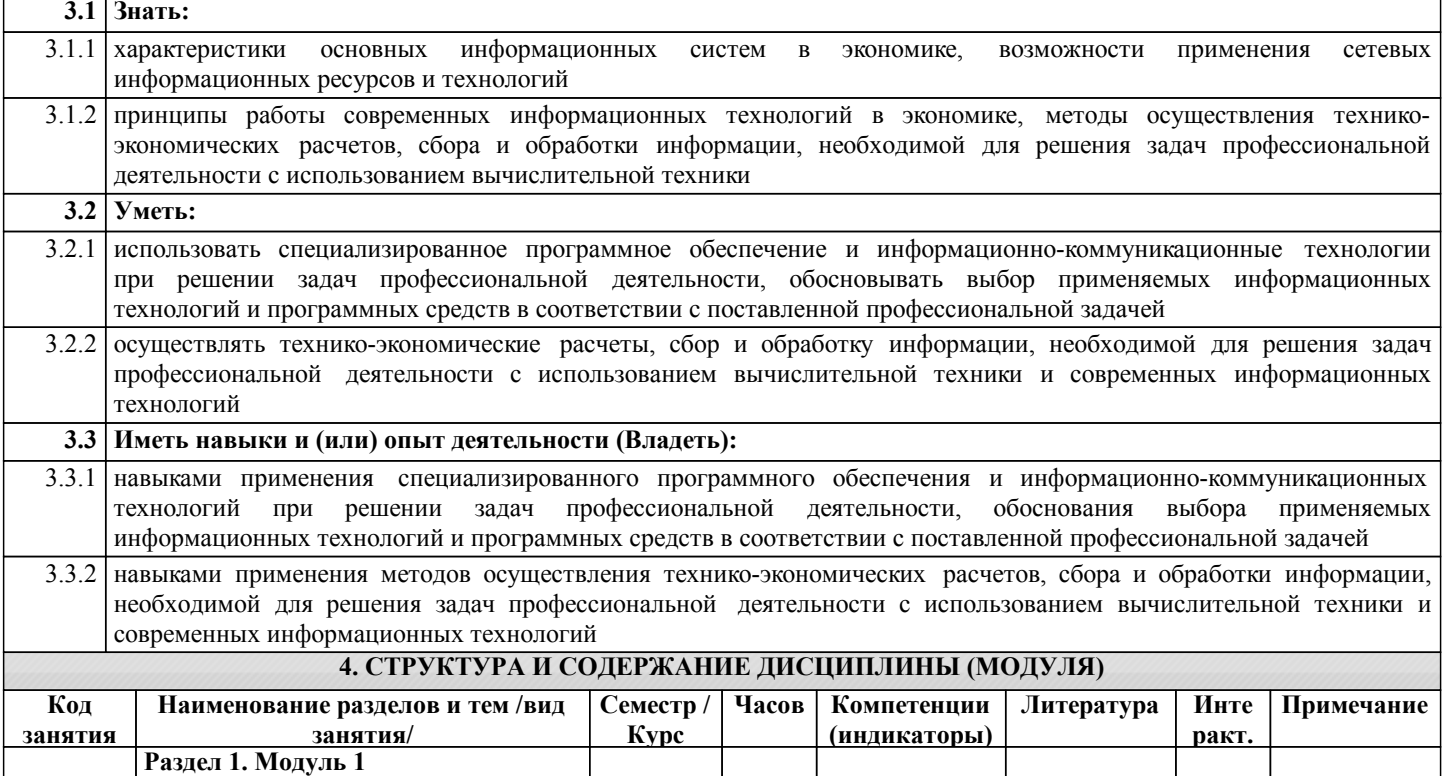

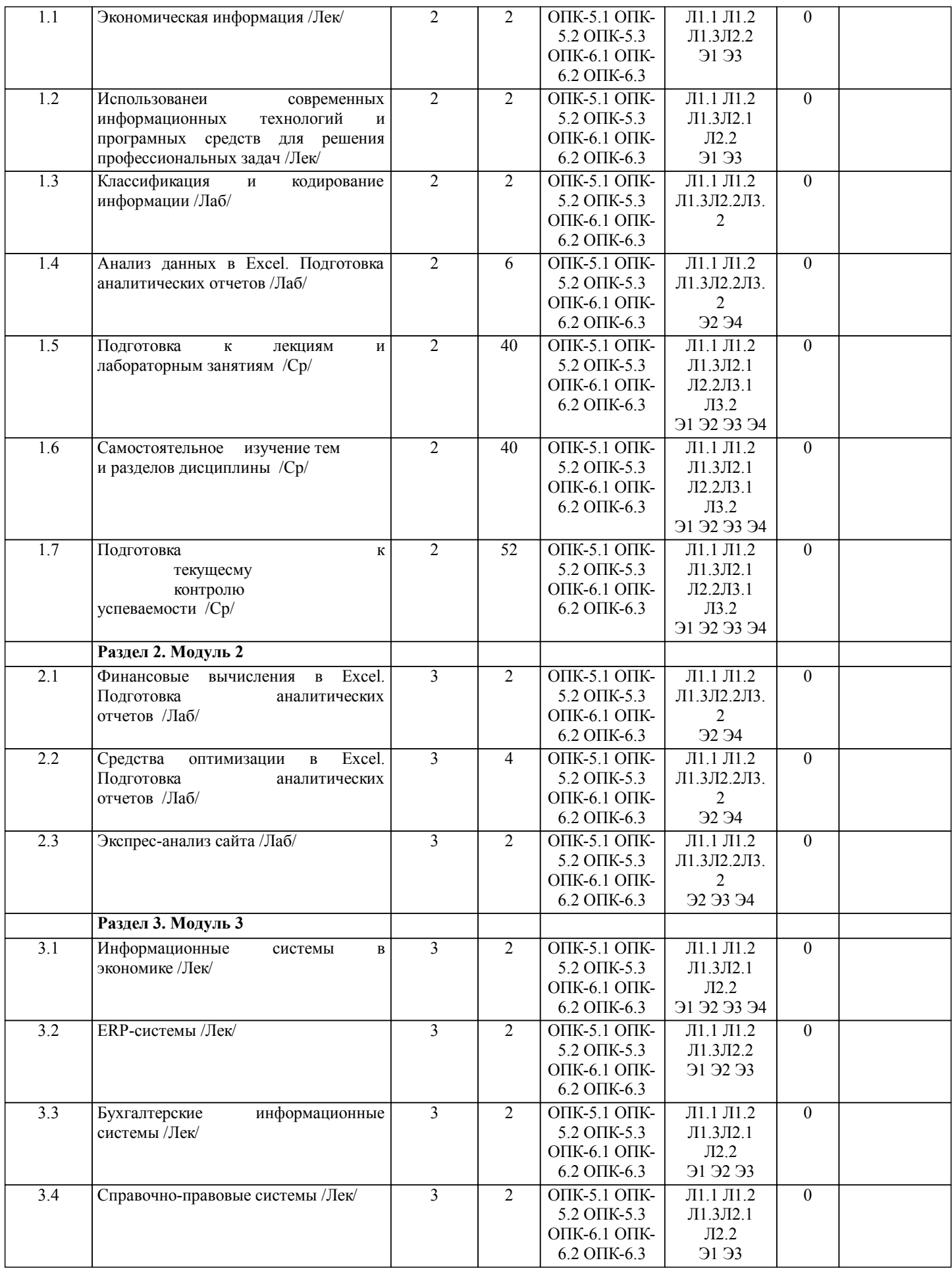

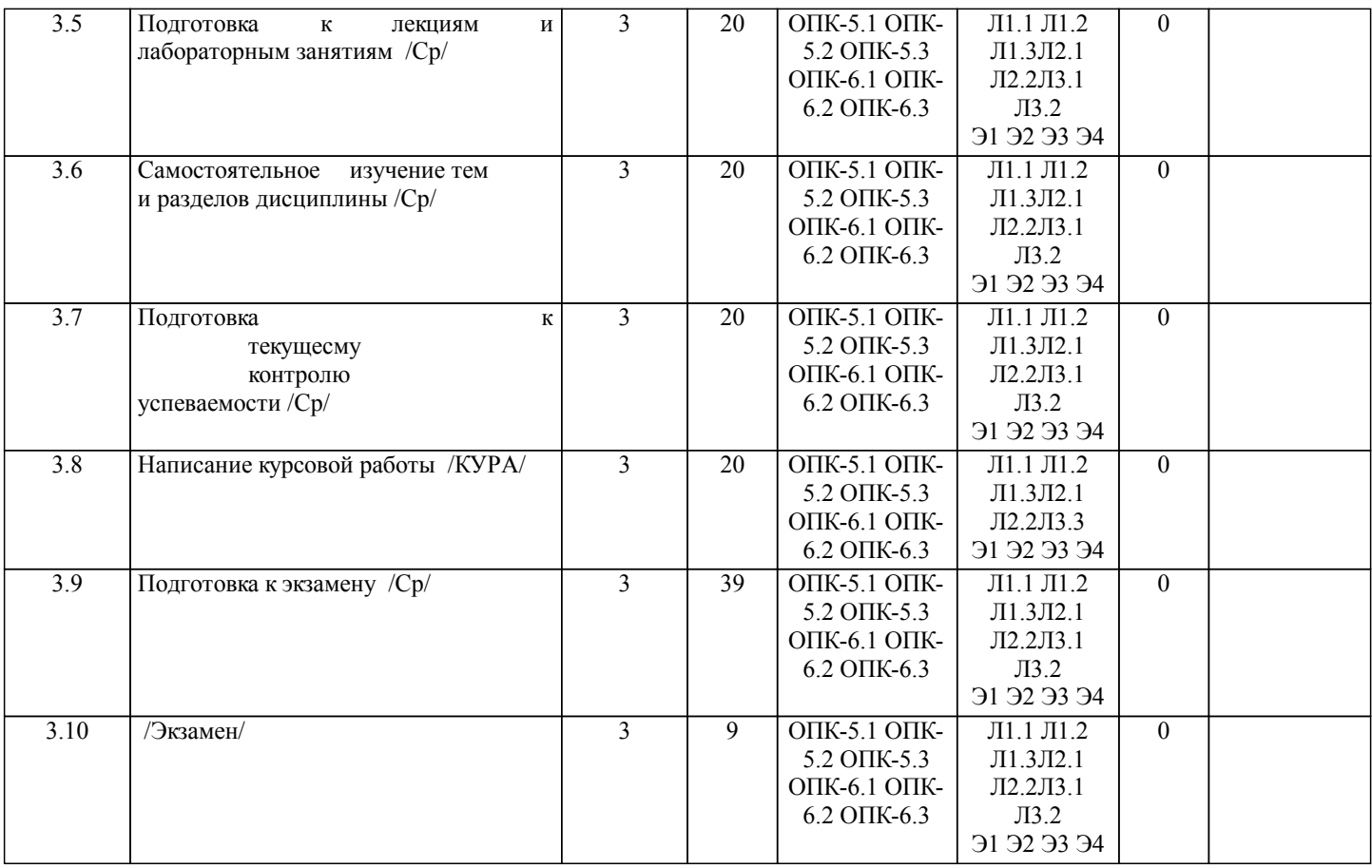

## **5. ФОНД ОЦЕНОЧНЫХ СРЕДСТВ**

Рабочая программа дисциплины обеспечена фондом оценочных средств для проведения текущего контроля и промежуточной аттестации. Содержание фонда оценочных средств представлено в Приложении 1 и 2.

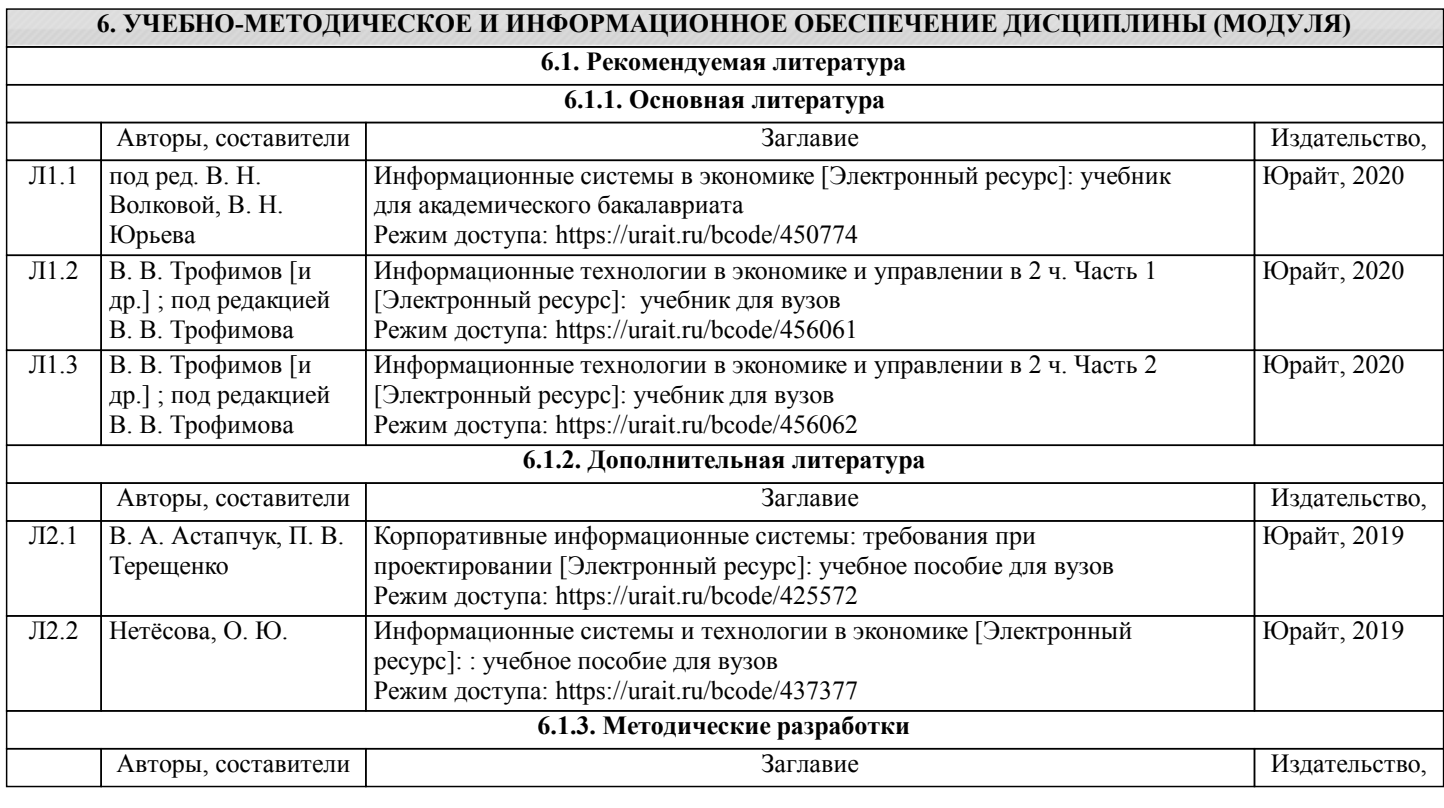

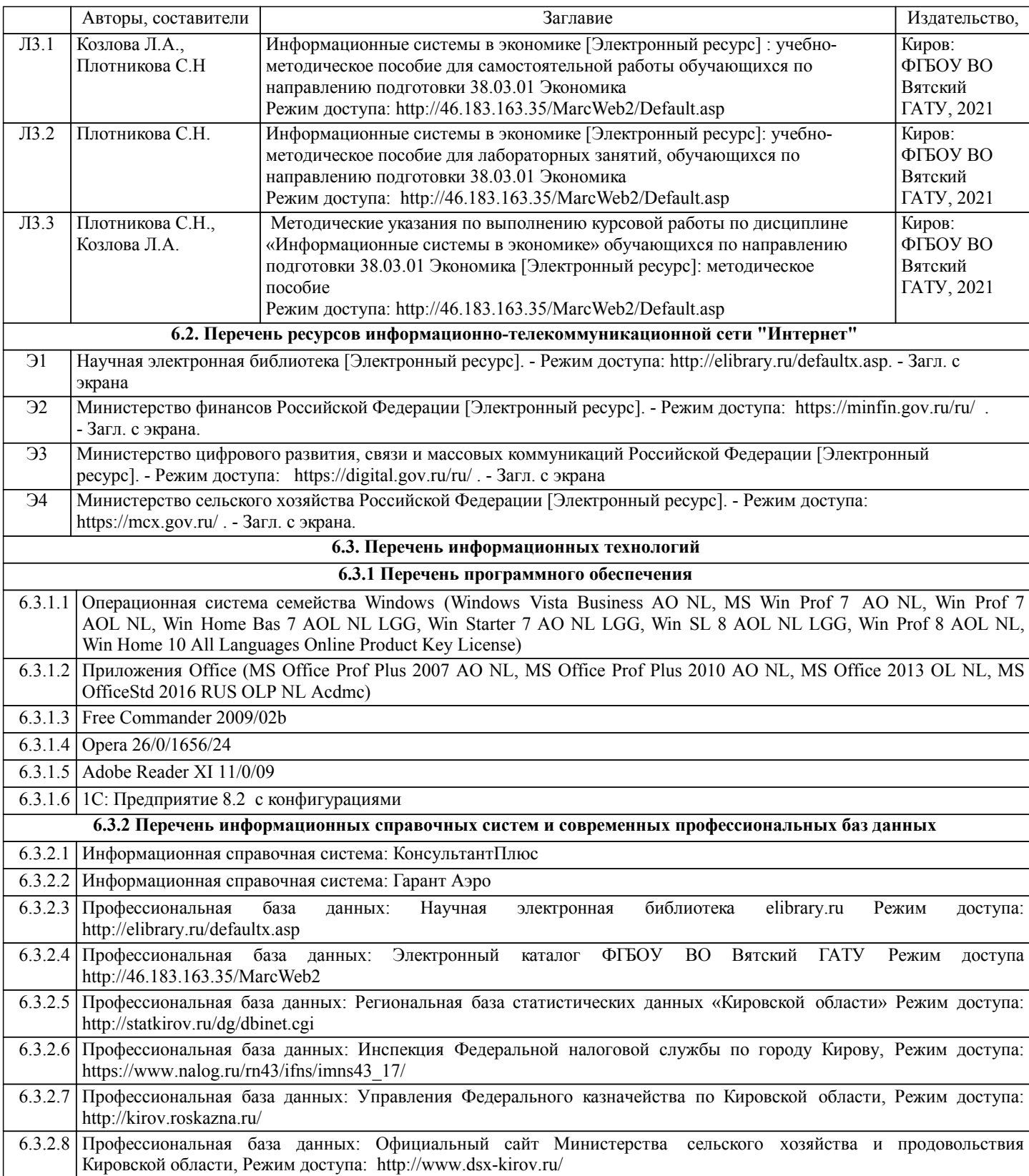

#### **7. МАТЕРИАЛЬНО-ТЕХНИЧЕСКОЕ ОБЕСПЕЧЕНИЕ ДИСЦИПЛИНЫ (МОДУЛЯ)**

7.1 Описание материально-технической базы, необходимой для осуществления образовательного процесса по дисциплине представлено в Приложении 3 РПД.

#### **8. МЕТОДИЧЕСКИЕ УКАЗАНИЯ ДЛЯ ОБУЧАЮЩИХСЯ ПО ОСВОЕНИЮ ДИСЦИПЛИНЫ (МОДУЛЯ)**

Освоение дисциплины проводится в форме аудиторных занятий и внеаудиторной самостоятельной работы обучающихся. При проведении аудиторных занятий предусмотрено применение следующих инновационных форм учебных занятий, развивающих у обучающихся навыки командной работы, межличностной коммуникации, принятия решений, лидерские качества:

дискуссия, разбор конкретных ситуаций. Количество часов занятий в интерактивных формах определено учебным планом. Практическая подготовка при реализации дисциплины организуется путем проведения лабораторных занятий, предусматривающих участие обучающихся в выполнении отдельных элементов работ, связанных с будущей профессиональной деятельностью.

Внеаудиторная самостоятельная работа осуществляется в следующих формах:

• Псамостоятельное изучение теоретического материала (тем дисциплины);

•подготовка к лабораторным занятиям;

•выполнение курсовых работ;

•подготовка к мероприятиям текущего контроля;

•подготовка к промежуточной аттестации.

При организации самостоятельной работы необходимо, прежде всего,обратить внимание на ключевые понятия, несущие основную смысловую нагрузку в том или ином разделе учебной дисциплины.

1. Самостоятельное изучение тем дисциплины

Для работы необходимо ознакомиться с учебным планом дисциплины и установить, какое количество часов отведено учебным планом в целом на

изучение дисциплины, на аудиторную работу с преподавателем на лекционных и практических (семинарских), лабораторных занятиях, а также на самостоятельную работу. С целью оптимальной самоорганизации необходимо сопоставить эту информацию с графиком занятий и выявить наиболее затратные по времени и объему темы, чтобы заранее определить для себя периоды объемных заданий. Целесообразно начать работу с изучения теоретического материала, основных терминов и понятий курса и с письменных ответов на индивидуальные и тестовые задания.

2. Подготовка к лекционным и лабораторным занятиям

Традиционной формой преподнесения материала является лекция. Курс лекций по предмету дает необходимую информацию по изучению

закономерностей и тенденций развития объекта и предмета исследования изучаемой дисциплины. Лекционный материал рекомендуется конспектировать.

Конспекты позволяют обучающемуся не только получить больше информации на лекции, но и правильно его структурировать, а в дальнейшем - лучше освоить.

Подготовка к лабораторным занятиям носит различный характер как по содержанию, так и по сложности исполнения. Многие лабораторные занятия требуют большой исследовательской работы, изучения дополнительной научной литературы. Прежде чем приступить к выполнению такой работы, обучающемуся необходимо ознакомиться обстоятельно с содержанием задания, уяснить его, оценить с точки зрения восприятия и запоминания все составляющие его компоненты. Результаты эксперимента, графики и т.д. следует стремиться получить непосредственно при выполнении работы в лаборатории. Лабораторная работа считается выполненной только в том случае, когда отчет по ней принят. Чем скорее составлен отчет после проведения работы, тем меньше будет затрачено труда и времени на ее оформление.

3. Выполнение курсовой работы

Курсовая работа является одним из основных видов самостоятельной работы, направленной на закрепление, углубление и обобщение знаний по дисциплине. Целью выполнения курсовой работы является формирование навыков самостоятельного творческого решения профессиональных задач.

Задачами выполнения курсовой работы являются систематизация, закрепление, углубление и расширение приобретенных обучающимся знаний, умений и навыков по дисциплине. Обучающийся выполняет курсовую работу по утвержденной теме под руководством преподавателя.

4. Подготовка к мероприятиям текущего контроля

В конце изучения каждой темы может проводиться тематическая контрольная работа, которая является средством промежуточного контроля оценки знаний. Подготовка к ней заключается в повторении пройденного материала и повторном решении заданий, которые рассматривались на занятиях, а также в выполнении заданий для самостоятельной работы.

5. Подготовка к промежуточной аттестации

Подготовка к экзамену является заключительным этапом изучения дисциплины и является средством промежуточного контроля. Подготовка к экзамену предполагает изучение конспектов лекций, рекомендуемой литературы и других источников, повторение материалов практических занятий В процессе подготовки к экзамену выявляются вопросы, по которым нет уверенности в ответе либо ответ обучающемуся не ясен. Данные вопросы можно уточнить у преподавателя на консультации, которая проводится перед экзаменом

Приложение 1

### ФОНД ОЦЕНОЧНЫХ СРЕДСТВ

для проведения промежуточной аттестации по дисциплине Информационные системы в экономике

Направление подготовки 38.03.01 Экономика Направленность (профиль) программы бакалавриата «Финансы и кредит» Квалификация бакалавр

#### **1. Описание назначения и состава фонда оценочных средств**

Настоящий фонд оценочных средств (ФОС) входит в состав рабочей программы дисциплины «Информационные системы в экономике» и предназначен для оценки планируемых результатов обучения сформированности индикаторов достижения компетенций и опыта деятельности, характеризующих этапы формирования компетенций (п.2) в процессе изучения данной дисциплины.

ФОС включает в себя оценочные материалы для проведения промежуточной аттестации в форме защиты курсовой работы и экзамена.

ФОС разработан на основании:

- Федеральный государственный образовательный стандарт высшего образования - бакалавриат по направлению подготовки 38.03.01 Экономика (приказ Минобрнауки России от 12.08.2020 г. № 954);

- основной профессиональной образовательной программы высшего образования по направлению подготовки 38.03.01 Экономика направленности (профилю) программы бакалавриата «Финансы и кредит»;

- Положения «О формировании фонда оценочных средств для промежуточной и итоговой аттестации обучающихся по образовательным программам высшего образования».

#### **2. Перечень компетенций с указанием этапов их формирования в процессе освоения образовательной программы**

- cпособен использовать современные информационные технологии и программные средства при решении профессиональных задач (ОПК- 5);

- cпособен понимать принципы работы современных информационных технологий и использовать их для решения задач профессиональной деятельности (ОПК- 6).

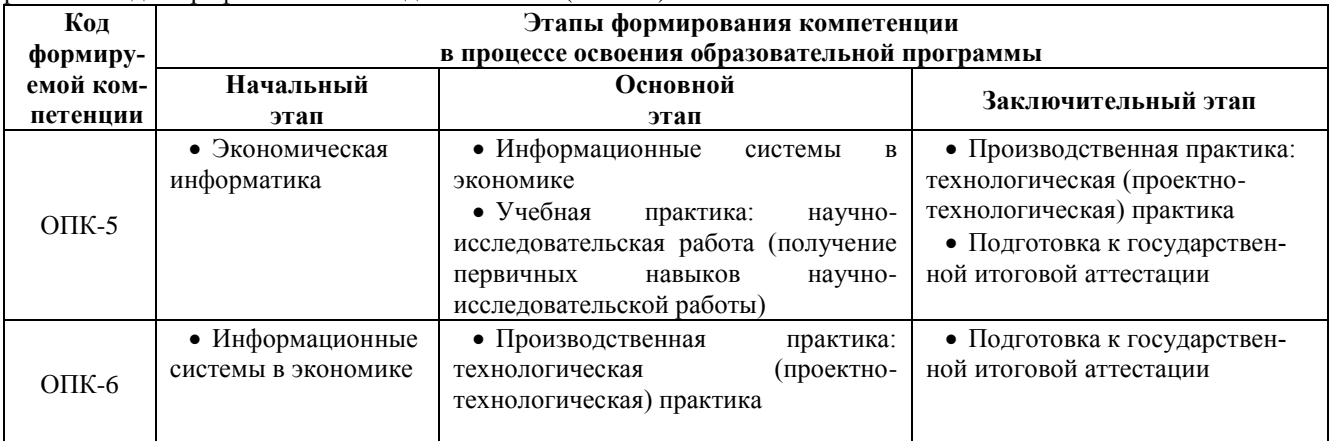

#### **3. Планируемые результаты освоения образовательной программы по дисциплине, выраженные через компетенции и индикаторы их достижений, описание шкал оценивания**

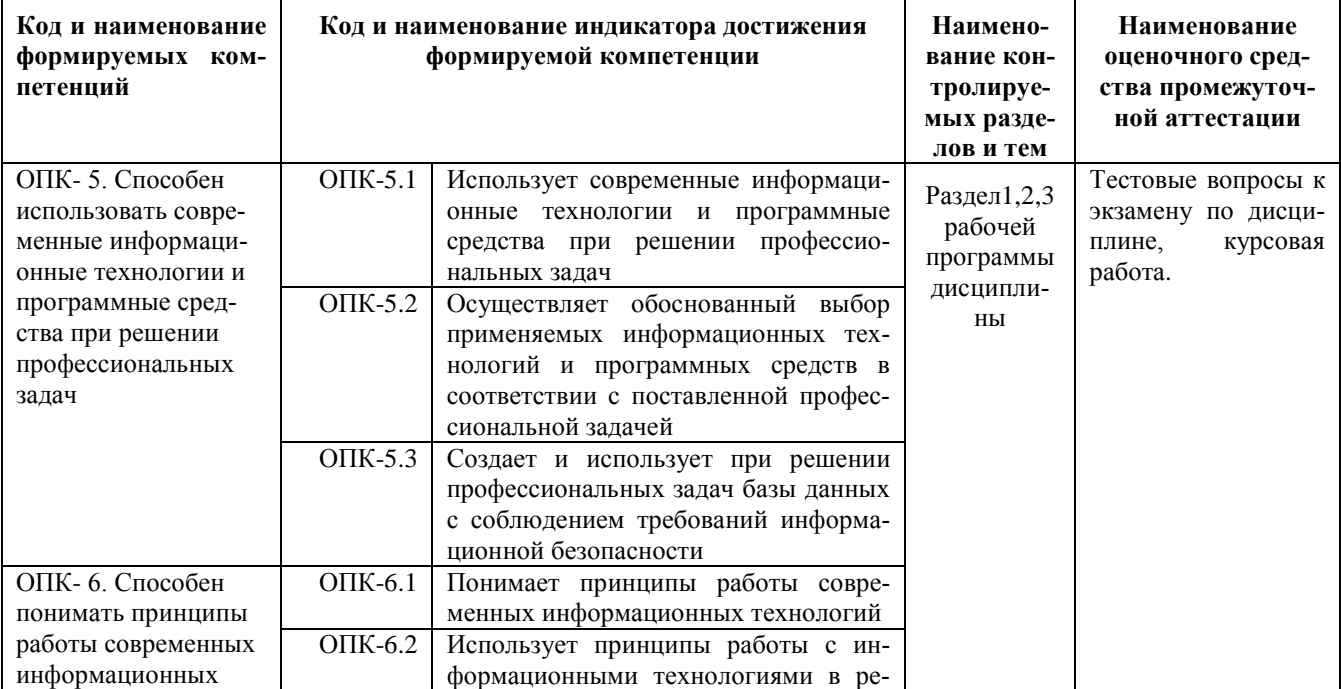

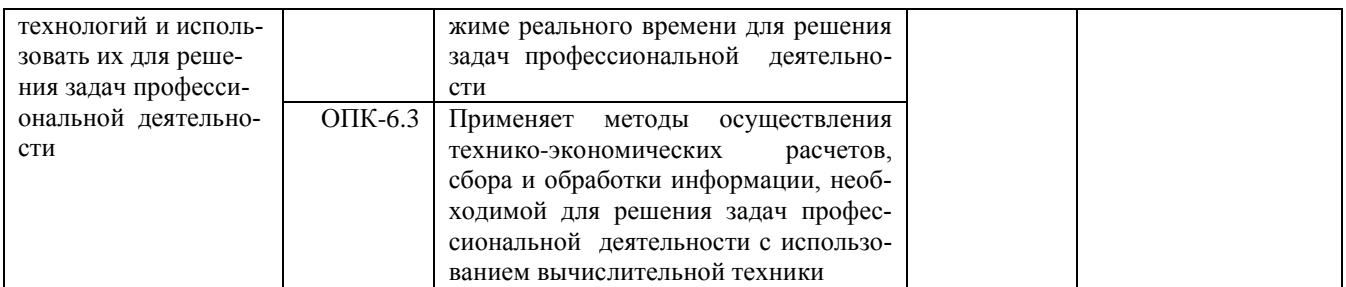

Для оценки сформированности соответствующих компетенций по дисциплине «Информационные си-<br>стемы в экономике» применяется аналитическая шкала оценивания:<br>1.Форма промежуточной аттестации - курсовая работа

| Критерии оцени-                                                                | Шкала оценивания                                                                                                    |                                                                                                    |                                                                                                    |                                                                                                    |
|--------------------------------------------------------------------------------|----------------------------------------------------------------------------------------------------|----------------------------------------------------------------------------------------------------|----------------------------------------------------------------------------------------------------|----------------------------------------------------------------------------------------------------|
| вания                                                                          | неудовлетворительно                                                                                                    | удовлетворительно                                                                                                    | хорошо                                                                                                    | ОТЛИЧНО                                                                                                    |
|                                                                                | показатели                                                                                                    |                                                                                                    |                                                                                                    |                                                                                                    |
| Соответствие<br>содержания теме<br>работы и полно-<br>та ее раскрытия          | содержание работы не<br>соответствует теме                                                                                                    | содержание работы<br>соответствует не в<br>полной мере теме,<br>тема не полностью<br>раскрыта                                                                                                    | содержание соот-<br>ветствует<br>теме<br>работы, тема рас-<br>крыта не в полном<br>объеме                                                                                                    | содержание<br>соответ-<br>ствует<br>работы,<br>теме<br>тема раскрыта в полном<br>объеме                                                                                                    |
| Соответствие<br>содержания тре-<br>бованиям<br>мето-<br>дических указа-<br>ний | полностью не соответ-<br>ствует                                                                                                    | требования<br>выпол-<br>нены со значитель-<br>ными замечаниями                                                                                                    | несоответствия<br>носят<br>незначи-<br>тельный характер                                                                                                    | полностью соответству-<br>ет требованиям                                                                                                    |
| Требования<br>$\mathbf K$<br>оформлению<br>работы                              | требования не выпол-<br>нены; имеются грубые<br>стилистические, орфо-<br>графические, пункту-<br>ационные и граммати-<br>ческие ошибки                                                                                            | требования<br>выпол-<br>нены с незначитель-<br>ными замечаниями,<br>имеются небольшие<br>стилистические, ор-<br>фографические,<br>пунктуационные<br>И<br>грамматические<br>ошибки                                                         | требования<br>ВЫ-<br>полнены с незна-<br>чительными заме-<br>чаниями, имеются<br>небольшие стили-<br>стические, орфо-<br>графические,<br>пунктуационные<br>и грамматические<br>ошибки                      | требования выполнены<br>полностью,<br>отсутству-<br>ют стилистические, ор-<br>фографические, пункту-<br>ационные и граммати-<br>ческие ошибки                                                           |
| Качество выпол-<br>нения работы                                                | имеются<br>значитель-<br>ные логические нару-<br>шения в изложении<br>материала; выводы не<br>соответствуют факти-<br>ческому<br>материалу,<br>либо носят необосно-<br>ванный характер                                            | имеются<br>незначи-<br>тельные логические<br>нарушения в изло-<br>жении<br>материала;<br>выводы не в полной<br>мере соответствуют<br>фактическому мате-<br>риалу                                                                          | материал изложен<br>логично; сделаны<br>самостоятельные<br>выводы,<br>отвеча-<br>фактиче-<br>ющие<br>скому материалу                                                                                       | материал изложен ло-<br>гично и доказательно;<br>выводы<br>самостоятель-<br>ные, полные, соответ-<br>ствуют<br>фактическому<br>материалу                                                                |
| Качество защиты                                                                | обучающийся не вла-<br>деет материалом, по-<br>казывает<br>неудовле-<br>творительные знания,<br>умения и навыки по<br>применению<br>показа-<br>телей,<br>методик;<br>на<br>поставленные вопросы<br>дает<br>неправильные<br>ответы | обучающийся не в<br>полной мере владеет<br>материалом,<br>пока-<br>зывает удовлетвори-<br>тельные<br>знания,<br>умения и навыки по<br>применению показа-<br>телей, методик; на<br>большинство вопро-<br>сов дает неправиль-<br>ные ответы | обучающийся<br>владеет материа-<br>лом,<br>показывает<br>хорошие знания,<br>умения и навыки<br>применению<br>по<br>показателей,<br>Me-<br>тодик; на боль-<br>шинство вопросов<br>дает правильные<br>ответы | обучающийся свободно<br>владеет<br>материалом,<br>отличные<br>показывает<br>знания, умения и навы-<br>ки по применению по-<br>казателей,<br>методик;<br>правильно отвечает на<br>вопросы по теме работы |

2. Форма промежуточной аттестации - экзамен. Что выделено желтым у нас нет, так как экзамен проводится без решения практического залания

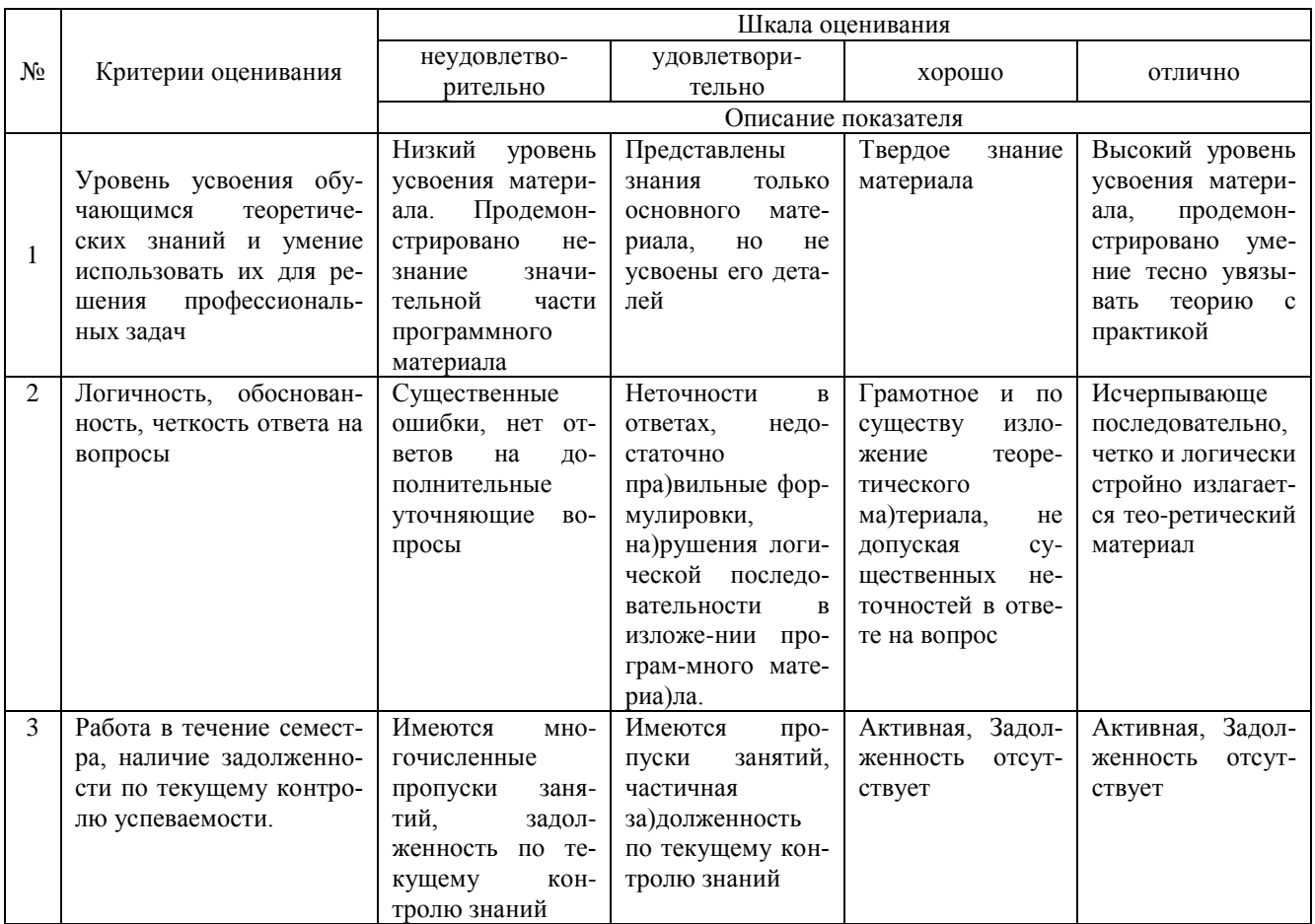

#### 4. Типовые контрольные задания или иные материалы, необходимые для оценки сформированности компетенций в процессе освоения образовательной программы

Тестовые залания

1. Экономическая информационная система) это: (ОПК-5)

а) среда, составляющими элементами которой являются компьютеры, компьютерные сети, программные продукты, базы данных, персонал (-);

b) система, реализующая автоматизированный сбор, обработку и манипулирование данными (-);

с) совокупность внутренних и внешних потоков прямой и обратной информации, средств и методов ее обработки и специалистов, участвующих в процессе выработки и принятия управленческих решений (+).

2. Информационный объект - это: (ОПК-5)

а) взаимосвязанная между собой информация;

b) описание некоторого реального объекта, явления, процесса, события в виде совокупности логически связанных данных.

с) компьютерное представление взаимосвязанных данных.

3. Система управления экономическим объектом предполагает наличие: (ОПК-5). Укажите все правильные ответы

а) объекта управления;

b) органа управления;

с) исполнительного органа

- 4. Какая технология обработки информации используется в коммерческих банках (ОПК-5)
- а) децентрализованная обработка информации;
- b) конвергированная обработка информации;
- с) распределенная обработка информации;

d) централизованная обработка информации.

5. Рабочий ИТ-проект — это: (ОПК-5)

а) документ, определяющий требования и исходные данные, необходимые для разработки автоматизированной системы управления;

b) документ, утвержденный в установленном порядке и содержащий: уточненные данные и общесистемные проектные решения, программы и инструкции по решению задач, уточненную оценку экономической эффективности, уточненный перечень мероприятий по подготовке объекта к внедрению

- 6. Банк данных включает: (ОПК-5)
- а) базу данных;
- **b)** СУБД:
- с) языки программирования;
- d) сервер.

#### 7. Какой информационный процесс бухгалтерии обеспечивает сканер (ОПК-5)

- а) хранение информации;
- b) передача информации;
- с) обработка информации;
- г) ввод информации

#### 8. Интегрированность бухгалтерских ИС проявляется как (ОПК -5)

- а) наличие улобного пользовательского интерфейса:
- b) оснашение ИС мошным аналитическим аппаратом:
- с) построение на основе единых стандартов;
- d) возможность взаимодействия автоматизированных рабочих мест (APM) бухгалтеров в единой системе.
- 9. Ошибка пользователя при вводе информации- это (ОПК-5)
- а) непреднамеренное внешнее воздействие;
- b) преднамеренное внешнее воздействие;
- с) непреднамеренное внутреннее воздействие;
- d) преднамеренное внутреннее воздействие.
- 10. Бухгалтерские ИС в малых организациях строятся на основе (ОПК-5)
- а) Мини-бухгалтерия;
- b) компьютерные бухгалтерские программы (КБП) с расширенными функциями управления финансами;
- с) Комплексная бухгалтерская система;
- d) ERP системы.
- 11. Обеспечение защиты данных в бухгалтерских ИС проявляется как (ОПК-6)
- а) возможность установки пароля и шифрования данных;
- b) скорость выполнения заланий пользователя:
- с) управление лоступом к ланным:
- d) наличие средств для проверки корректности и полноты базы данных.
- 12. К информационным процессам бухгалтерии относят (ОПК-6)
- а) компьютерные сети;
- b) компьютерные программы;
- с) принтеры;
- d) обработку информации.
- 13. Задачи формирования и анализа баланса в трехуровневой архитектуре решают (ОПК-6)
- а) АРМ специалистов:
- b) Бизнес-серверы;
- с) Хранилище данных;
- d) средства конструирования отчетов.

14. Задачи бухгалтерского учета решают в следующей подсистеме ERP-систем (ОПК-6)

- а) Управления финансами;
- b) Управления запасами;
- с) Управления отношениями с клиентами;
- d) Управления логистикой.

15. Инструментарий современных бухгалтерских ИС (ОПК-6)

- а) калькулятор:
- b) сеть Интернет;

с) персональный компьютер, ноутбук;

d) диктофон.

- 16. При аудите технического обеспечения бухгалтерских ИС проверяется (ОПК-6)
- а) надежность и безопасность коммуникаций и компьютерных сетей;
- b) практика резервного копирования;
- с) регламентация деятельности персонала в критических ситуациях;
- d) наличие политики информационной безопасности.
- 17. Основные подсистемы ERP систем (ОПК-6)
- а) Управление финансами-Управление запасами-Управление отношениями с клиентами;
- b) Управление расчетами-Управление запасами-Управление персоналом;
- с) Управление финансами-Управление запасами-Управление персоналом;
- d) Бухгалтерский учет-Управление запасами-Управление персоналом.

18. Не имеет специализации по конкретным разделам учета следующий класс КБП (ОПК-6)

а) Мини-бухгалтерия; ;

b) КБП с расширенными функциями управления финансами;

- с) Комплексная бухгалтерская система;
- d) Бухгалтерский модуль единой ERP системы.

19. К информационному обеспечению бухгалтерских ИС относят(ОПК-6)

- а) компьютерная сеть;
- b) базы данных;
- с) СУБД;
- d) правила работы с документами.

20. К КБП какого класса относится система 1С:Бухгалтерия версия ПРОФ (ОПК-6)

- а) Мини-бухгалтерия;
- b) ERP-система;
- с) КБП с расширенными функциями управления финансами;
- d) Комплексная бухгалтерская система.

#### **Темы курсовых работ**

#### **по дисциплине «Информационные системы в экономике»**

- 1. Методики построения современных автоматизированных систем управления.
- 2. Управление финансами в современных автоматизированных системах управления.
- 3. Информационные системы бухгалтерского учета.
- 4. Информационные системы бухгалтерского учета в бюджетном учреждении.
- 5. Управление отношениями с клиентами в современных автоматизированных системах управления (CRM системы).
	- 6. Управление ресурсами бухгалтерской информационной системы (БУИС)
	- 7. Управление информационной безопасностью бухгалтерской информационной системы (БУИС).
	- 8. Управление финансово-экономическими аспектами бухгалтерской информационной системы (расходы
- БУИС, инвестиции в БУИС, экономическая эффективность БУИС)
	- 9. Эргономика бухгалтерской информационной системы (БУИС)
	- 10. Российский (региональный) информационный рынок.
	- 11. Информатизация в России (в регионе).
	- 12. Электронные государственный услуги в России (регионе)
	- 13. Электронная розничная торговля в России (в регионе).
	- 14. Электронные торговые площадки в России (в регионе).
	- 15. Системы банковского Интернет-обслуживания.
	- 16. Карточные ЭПС.
	- 17. Системы расчетов электронной наличностью.
	- 18. Системы мобильный платежей.
	- 19. Интернет-банкинг в России (в регионе).
	- 20. Интернет-трейдинг в России (в регионе).
	- 21. Интернет-страхование в России (в регионе).
	- 22. Российские системы передачи финансовых данных.
	- 23. Международные банковские сети.
	- 24. Локальная сеть организации.
	- 25. Электронный документооборот организации.

26. Интернет-магазин организации.

27. Работа организации на электронной торговой площадке.

- 28. Сайт организации.
- 29. Интернет-услуги в банке.
- 30. Интернет-услуги в страховой компании.

31. Система предоставления отчетности в электронном виде по телекоммуникационным каналам (на примере конкретной организации).

32. Проведение конкуров (тендерос) в сети Интернет (на примере конкретных организаций или бюджетный учреждений).

33. Автоматизированное рабочее место бухгалтера (АРМB) по разделу учета (учет денежных средств, учет расчетов с подотчетными лицами, учет материалов, учет зарабатной платы и т.д.)

34. Автоматизация расчетов по налогам и сборам на базе АРМБ (на примере расчетов по конкретному налогу).

- 35. Упрощенная система налогообложения в условиях АРМБ.
- 36. Порядок формирования отчетности в условиях функционирования АРМБ.
- 37. Работа организации в системе Клиент-Банк.
- 38. Автоматизации процесса анализа и прогнозирования финансового состояния организации

39. Автоматизация бизнес-процессов организации (закупки, оптовые продажи, розничные продажи, складские операции, производство, оказание услуг и т.д.)

- 40. Конфигурирование специализированной подсистемы учета средствами 1С:Конфигуратор.
- 41. Использование электронной таблицы EXCEL при решении финансовых и аналитических задач.
- 42. Решение задач оптимизации финансово-экономических процессов в EXCEL.

#### **Вопросы для подготовки к экзамену**

#### **по дисциплине «Информационные системы в экономике»**

1. Формирование и развитие информационных ресурсов предприятия в условиях информационной эко-

номики.

- 2. Характеристика рынка информационных услуг.
- 3. Инфраструктура информатизации.
- 4. Классификация информационных ресурсов
- 5. Понятие и свойства экономической информации.
- 6. Структура экономической информации и её классификация.
- 7. Характеристика информационных процессов.
- 8. Понятие экономической информационной системы (ЭИС), место и роль в экономике.
- 9. Состав информационной системы. Характеристика функциональной и обеспечивающей подсистем.
- 10. Классификация информационных систем.
- 11. Жизненный цикл ЭИС.
- 12. Состав внемашинного информационного обеспечения экономической информационной системы.
- 13. Классификация и кодирование экономической информации.
- 14. Состав и характеристика внутримашинного информационного обеспечения экономической информационной системы.
	- 15. Понятие, структурные элементы баз данных (БД).
	- 16. Логическая организация БД.
	- 17. Характеристика современных СУБД, технология работы в СУБД.
	- 18. Хранилища данных. Электронный документооборот.
	- 19. Классификация и тенденции развития ИТ.
	- 20. Модели электронной коммерции и их характеристика.
	- 21. Понятие интегрированной и корпоративной информационной системы (КИС).
	- 22. Модели КИС:
	- 23. Характеристика банковской информационной системы (БИС).
	- 24. Интегрированные банковские информационные системы.
	- 25. Электронные банковские услуги.
	- 26. Электронные услуги с использованием пластиковых карт.
	- 27. Электронные платежные системы в Интернет.
	- 28. ИС в маркетинге.
	- 29. Угрозы информационной безопасности.
	- 30. Методы и средства защиты информации в ЭИС.

#### **5. Методические материалы, определяющие процедуры оценивания знаний, умений, навыков и (или) опыта деятельности, характеризующих этапы формирования компетенций.**

Процедура оценивания сформированности индикаторов достижения компетенций при проведении промежуточной аттестации по дисциплине «Информационные системы в экономике» проводится в форме защиты курсовой работы и экзамена.

Порядок организации и проведения промежуточной аттестации обучающегося, форма проведения, процедура сдачи экзамена, сроки и иные вопросы определены Положением о порядке организации и проведения текущего контроля успеваемости и промежуточной аттестации обучающихся.

Требования к организации выполнения, защиты и оценивания курсовой работы определены Положением по организации выполнения и защиты курсовой работы.

#### **1 защита курсовой работы**

Процедура оценивания индикаторов достижения компетенций при проведении защиты курсовой работы осуществляется путем выполнения обучающимся курсовой работы по выбранной теме с ее последующей защитой.

Процесс подготовки и защиты курсовой работы состоит из ряда последовательных этапов:

выбор и согласование темы курсовой работы с преподавателем;

 подбор и изучение литературных источников, сбор и анализ практических материалов по конкретной отрасли и/или организации в соответствии с выбранной темой;

- изучение требований к оформлению работы;
- написание работы;
- предоставление готовой работы на проверку преподавателю;
- защита курсовой работы.

Требования к структуре, оформлению курсовой работы, критерии ее оценки, процедура защиты размещены в учебно-методическом пособии

По результатам проверки и защиты курсовой работы выставляется оценка в соответствии со шкалой оценивания.

#### **2 этап: экзамен**

Процедура оценивания индикаторов достижения компетенций при проведении экзамена проводится путем письменного или компьютерного тестирования обучающихся:

обучающемуся выдается вариант письменного или компьютерного теста (система Moodle);

по результатам тестирования выставляется оценка согласно установленной шкалы оценивания.

Для подготовки к экзамену рекомендуется использовать лекционный и практический материал по дисциплине, литературные источники, а также электронными ресурсами.

### ФОНД ОЦЕНОЧНЫХ СРЕДСТВ для проведения текущего контроля успеваемости по дисциплине **«Информационные системы в экономике»**

Направление подготовки 38.03.01 Экономика Направленность (профиль) программы бакалавриата «Финансы и кредит» Квалификация бакалавр

#### 1. Описание назначения и состава фонда оценочных средств

Настоящий фонд оценочных средств (ФОС) входит в состав рабочей программы дисциплины ««Информационные системы в экономике»» и предназначен для оценки планируемых результатов обучения сформированности индикаторов достижения компетенций и опыта деятельности, характеризующих этапы формирования компетенций в процессе освоения дисциплины

#### 2. Перечень компетенций, формируемых при изучении дисциплины

#### Общепрофессиональные компетенции:

- Способен использовать современные информационные технологии и программные средства при решении профессиональных задач (ОПК- 5);

- Способен понимать принципы работы современных информационных технологий и использовать их для решения залач профессиональной деятельности (ОПК- 6).

#### 3. Банк опеночных средств

Для оценки сформированности индикаторов достижения компетенций и опыта деятельности, характеризующих этапы формирования компетенций в процессе освоения дисциплины ««Информационные системы в экономике»» используются следующие оценочные средства:

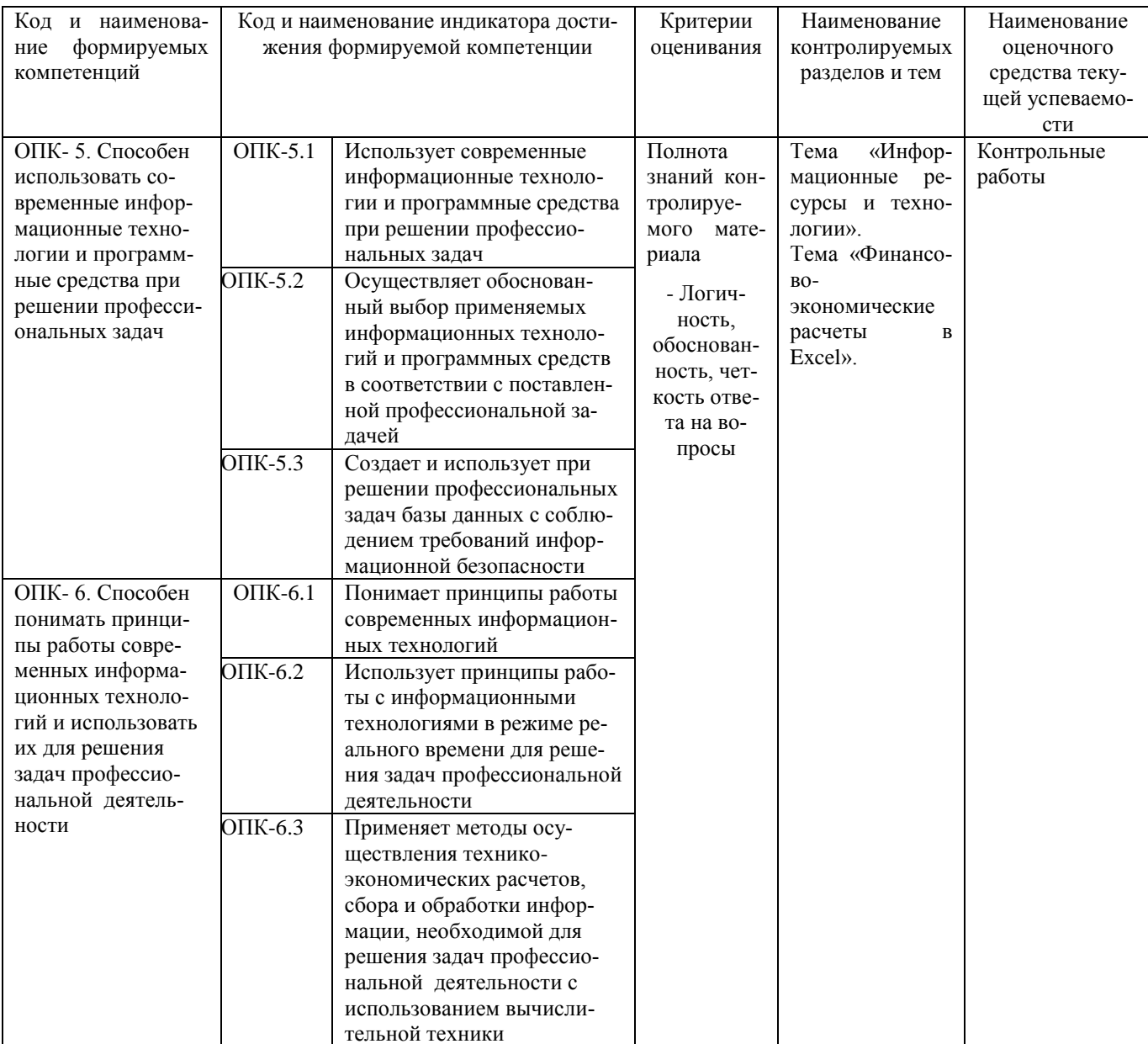

#### **Контрольная работа для проведения текущего контроля успеваемости по дисциплине «Информационные системы в экономике» тема Информационные ресурсы и технологии**

Текущий контроль в форме контрольной работы предназначен для определения уровня оценки сформированности индикаторов достижения компетенций и опыта деятельности в процессе изучения дисциплины обучающимися очной, очно-заочной и заочной формы обучения. Результаты текущего контроля в форме контрольной работы оцениваются посредством интегральной шкалы:

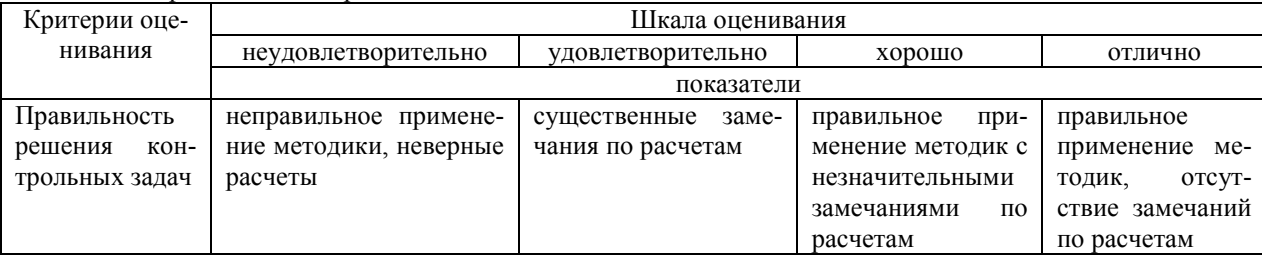

#### **Комплект заданий для контрольной работы по теме Информационные ресурсы и технологии»**

### **Вариант 1**

Задание 1. Какую долю занимают ИТ-отрасли в ВВП России сегодня и на какой показатель планируется выйти в 2020 г.?

Задание 2. Какие модели облачных технологий существуют в настоящее время?

Задание3. На какой стадии развития находятся сегодня ключевые ИТ технологии в России: Разработки и проектирования; Производства; Продвижения на рынке; Сопровождения и развития?

#### **Вариант 2**

Задание 1. Какой документ разработала АПКИТ и что он отражает?

Задание 2. Какие технологии основываются на межмашинном взаимодействии (М2М)?

Задание 3. Какие 2 направления развития мобильных технологий?

#### **Вариант 3**

Задание 1. Какие ключевые направления развития ИТ-индустрии на ближайшую перспективу?

Задание 2. Какую пользу можно извлечь из технологий Big Data?

Задание 3. Какие 2 направления развития мобильных технологий?

#### **Вариант 4**

Задание 1. Дайте определение ИТ

Задание 2. Какие технические достижения лежат в основе ИТ?

Задание 3. Классификация ИТ по классу реализуемых технологических операций

#### **Вариант 5**

Задание 1. Дайте определение ИТ

Задание 2. Какие технические достижения лежат в основе ИТ?

Задание 3. Классификация ИТ по классу реализуемых технологических операций

Задание 4. Классификация ИТ по способу сетевого взаимодействия

#### **Вариант 6**

Задание 1. Этапы развития ИТ

- Задание 2. Принципы современных ИТ
- Задание 3. Классификация по типу пользовательского интерфейса

Задание 4. Классификация ИТ по степени охвата задач управления

#### **Методические материалы, определяющие процедуру оценивания**

Процедура оценивания сформированности индикаторов достижения компетенций и опыта деятельности в процессе изучения дисциплины при проведении текущего контроля знаний проводится в форме контрольной работы и определяется следующими методическими указаниями:

контрольная работа проводится после изучения соответствующей темы дисциплины

 при подготовке к контрольной работе обучающимся рекомендуется использовать лекционный и практический материал по дисциплине, литературные источники и электронные ресурсы

 обучающемуся выдается вариант письменного задания, работа выполняется в течение ограниченного времени (не более 2 академических часов)

 по результатам проверки контрольной работы преподавателем выставляется оценка согласно установленной шкалы оценивания

#### **Контрольная работа**

#### для проведения текущего контроля успеваемости по дисциплине «Информационные системы в экономике»

### тема «Финансово-экономические расчеты в Excel»

Текущий контроль в форме контрольной работы предназначен для определения уровня оценки сформированности индикаторов достижения компетенций и опыта деятельности в процессе изучения дисциплины обучающимися очной, очно-заочной и заочной формы обучения. Результаты текущего контроля в форме контрольной работы оцениваются посредством интегральной шкалы:

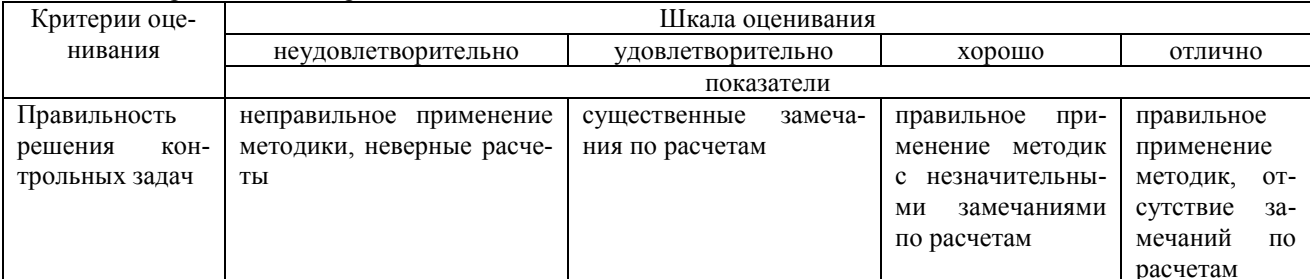

#### Комплект заданий для контрольной работы по теме «Финансово-экономические расчеты в Excel»

Задача 1

Агрофирма установила, что для проведения посевных работ необходимо 3,5 млн. рублей, а в наличие имеется 2,2 млн. рублей.

Выберите банк для получения ссуды, при условии, что ежемесячные выплаты не должны превышать 50 тыс. рублей.

Условия банков:

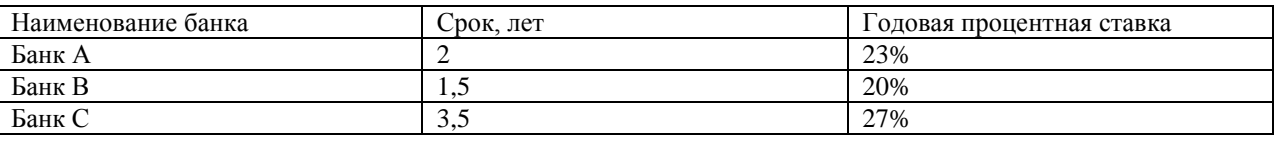

Залача 2

Организации для обновления оборудования через 3 года будут необходимы 100 тыс. руб.

Рассматриваются следующие варианты получения этой суммы:

1. Продать устаревшее оборудование за 80 тыс. руб. и поместить эту сумму в банк под 12% годовых начисляемых ежемесячно

2. Сдать в аренду имеющееся оборудование, при ежемесячной арендной плате в 2000 рублей. При этом данная сумма передается в банк на тех же условиях. В конце 3 года это оборудование будет продано за 10 тыс. рублей.

Выберите приемлемый вариант

#### Задача 3.

1. В ячейке В10 рассчитайте рентабельность продукции (=В8/В6\*100)

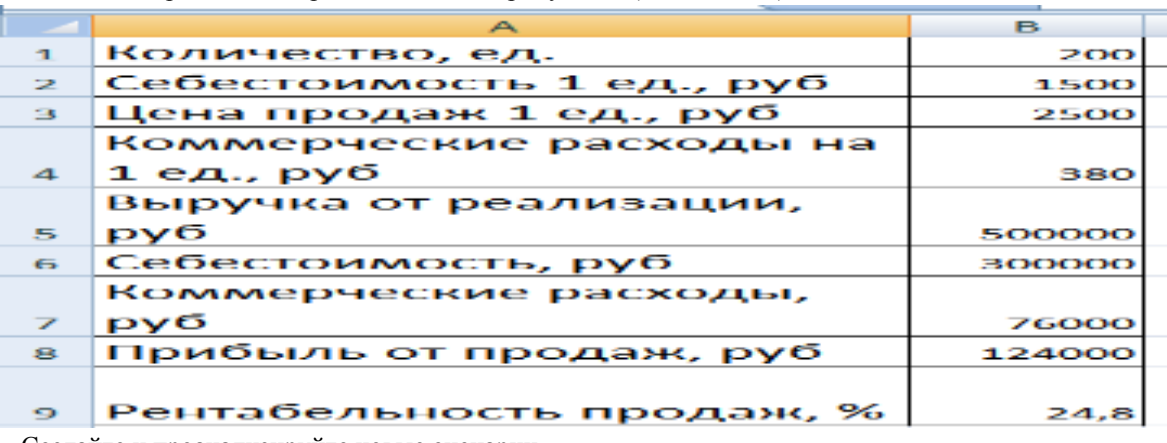

2. Создайте и проанализируйте новые сценарии

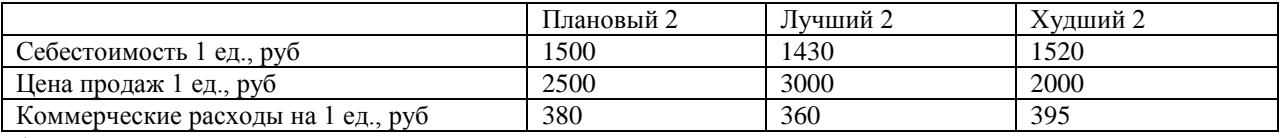

4. Постройте отчет по сценариям.

5. Постойте диаграмму

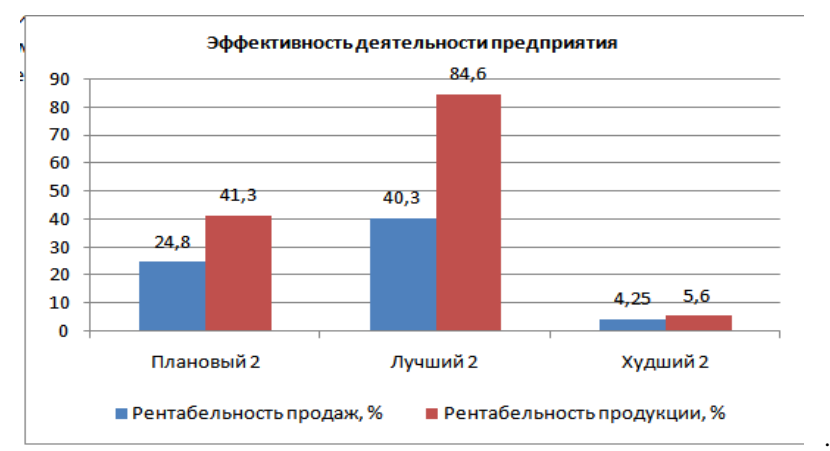

6. Выполните «Подбор параметра». Найденные результаты подбора скопируйте в отдельные ячейки.

Подберем такую цену продаж, при которой рентабельность продукции составит 45%.

Подберем такую себестоимость 1 ед., при которой рентабельность продукции составит 45%.

 Подберем такую величину коммерческих расходов на 1 ед., при которой рентабельность продукции составит 45%.

7. Постойте таблицу данных и график, которые показывают как изменение себестоимости 1 ед от 1300 до 1800 с шагом 100, влияет на изменение прибыли от продаж*.*

8.Постойте таблицу данных и график, которые показывают как изменение цены продаж от 2000 до 3000 с шагом 100, влияет на изменение рентабельности продукции*.*

#### **Методические материалы, определяющие процедуру оценивания**

Процедура оценивания сформированности индикаторов достижения компетенций и опыта деятельности в процессе изучения дисциплины при проведении текущего контроля знаний проводится в форме контрольной работы и определяется следующими методическими указаниями:

контрольная работа проводится после изучения соответствующей темы дисциплины

 при подготовке к контрольной работе обучающимся рекомендуется использовать лекционный и практический материал по дисциплине, литературные источники и электронные ресурсы

 обучающемуся выдается вариант письменного задания, работа выполняется в течение ограниченного времени (не более 2 академических часов)

 по результатам проверки контрольной работы преподавателем выставляется оценка согласно установленной шкалы оценивания

## ОПИСАНИЕ МАТЕРИАЛЬНО-ТЕХНИЧЕСКОЙ БАЗЫ ПО ДИСЦИПЛИНЕ

## **Информационные системы в экономике**

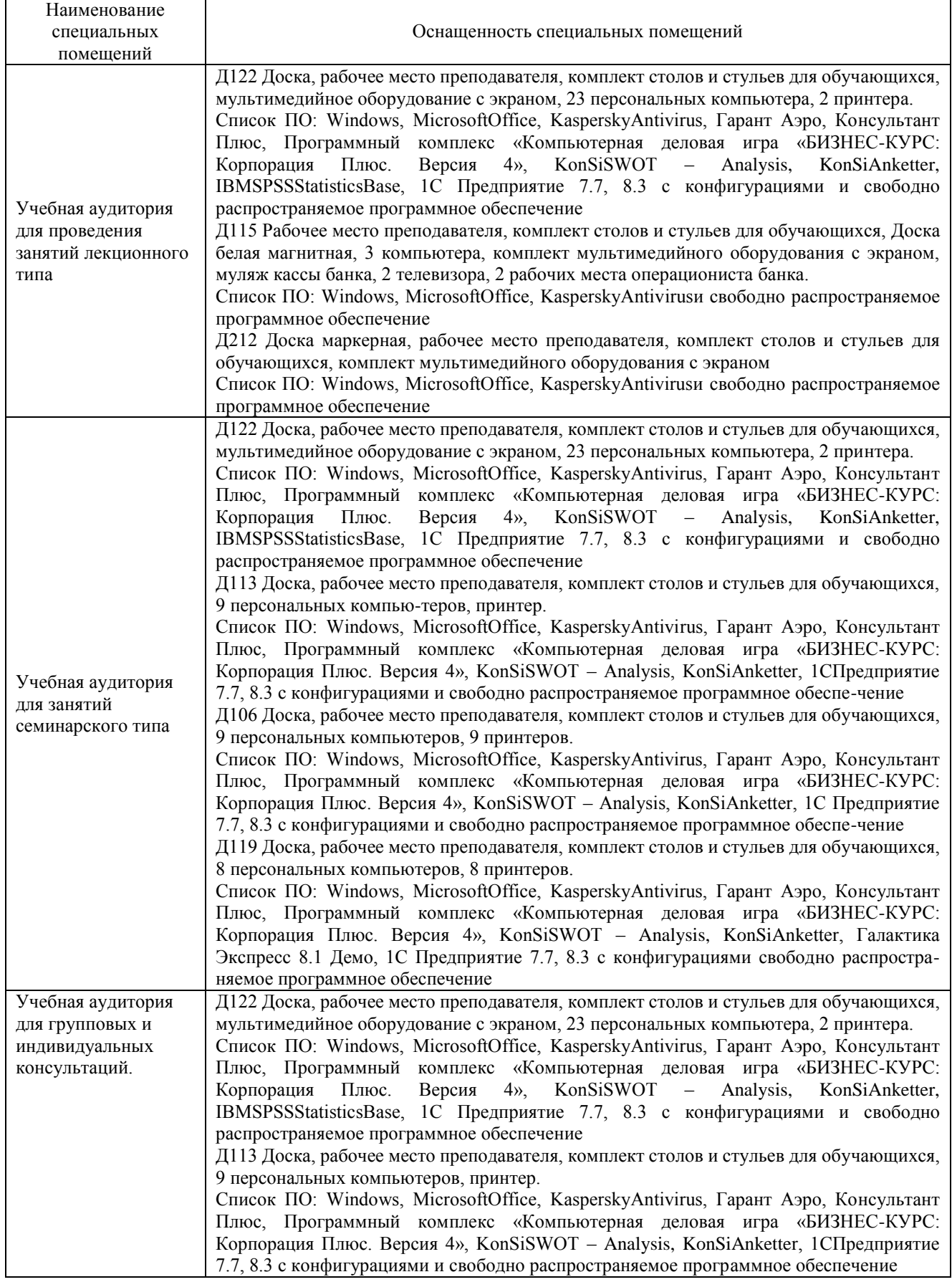

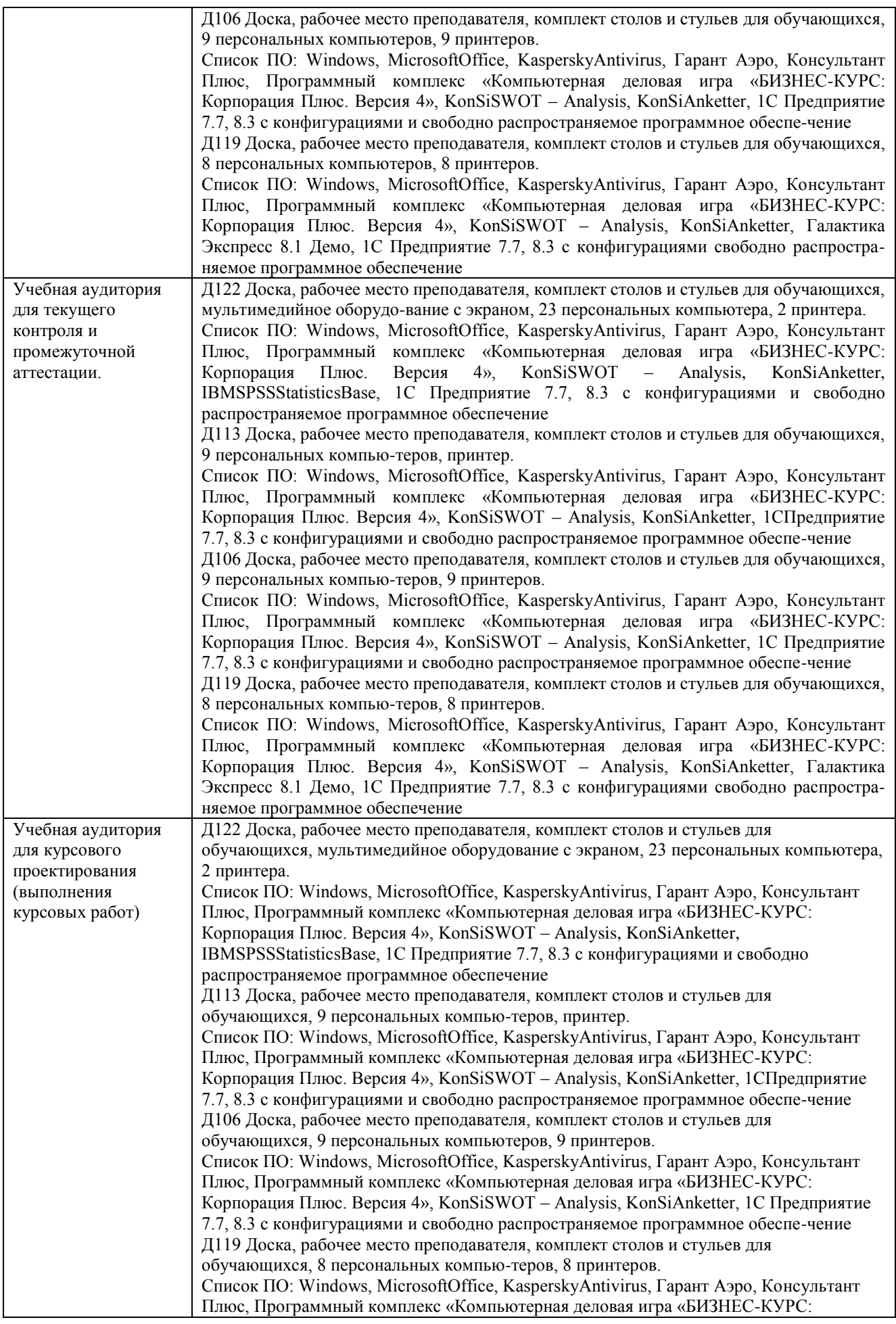

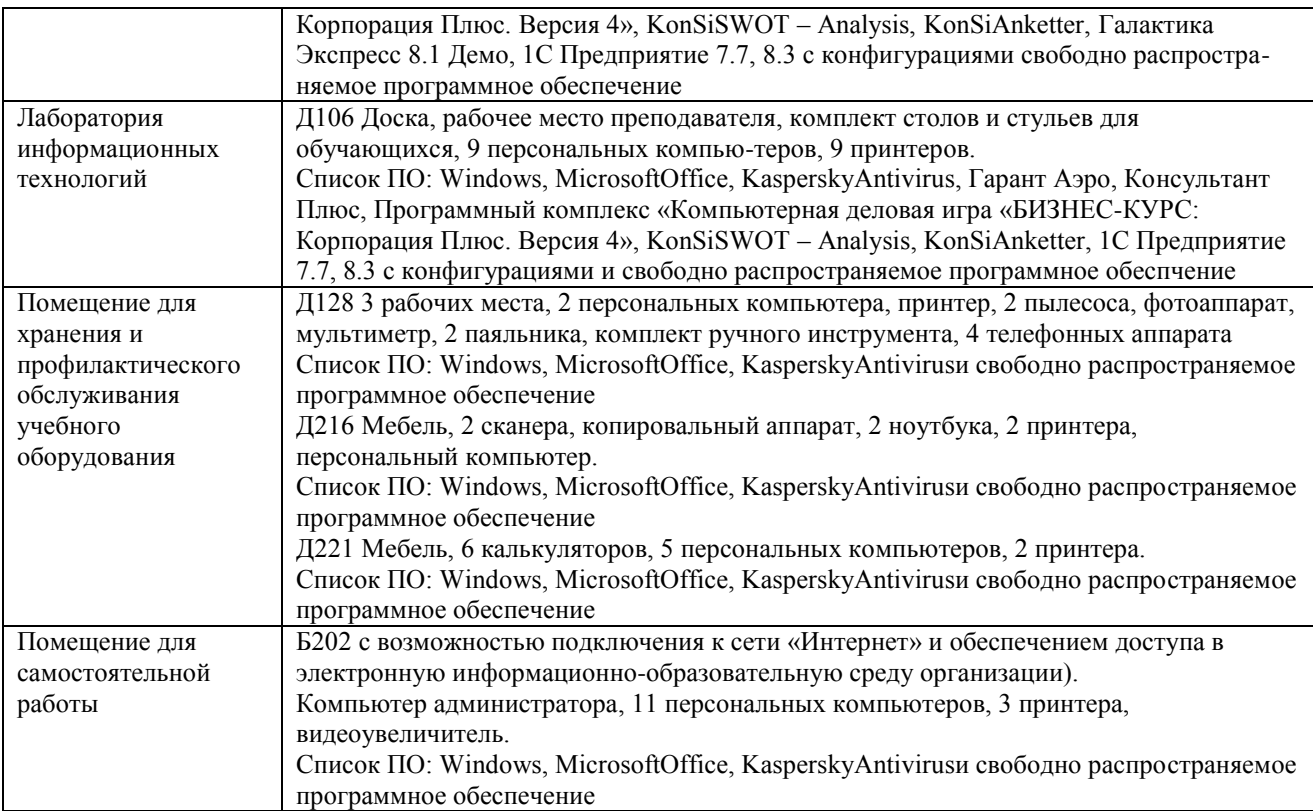

## Перечень

## периодических изданий, рекомендуемых по дисциплине

## **Информационные системы в экономике**

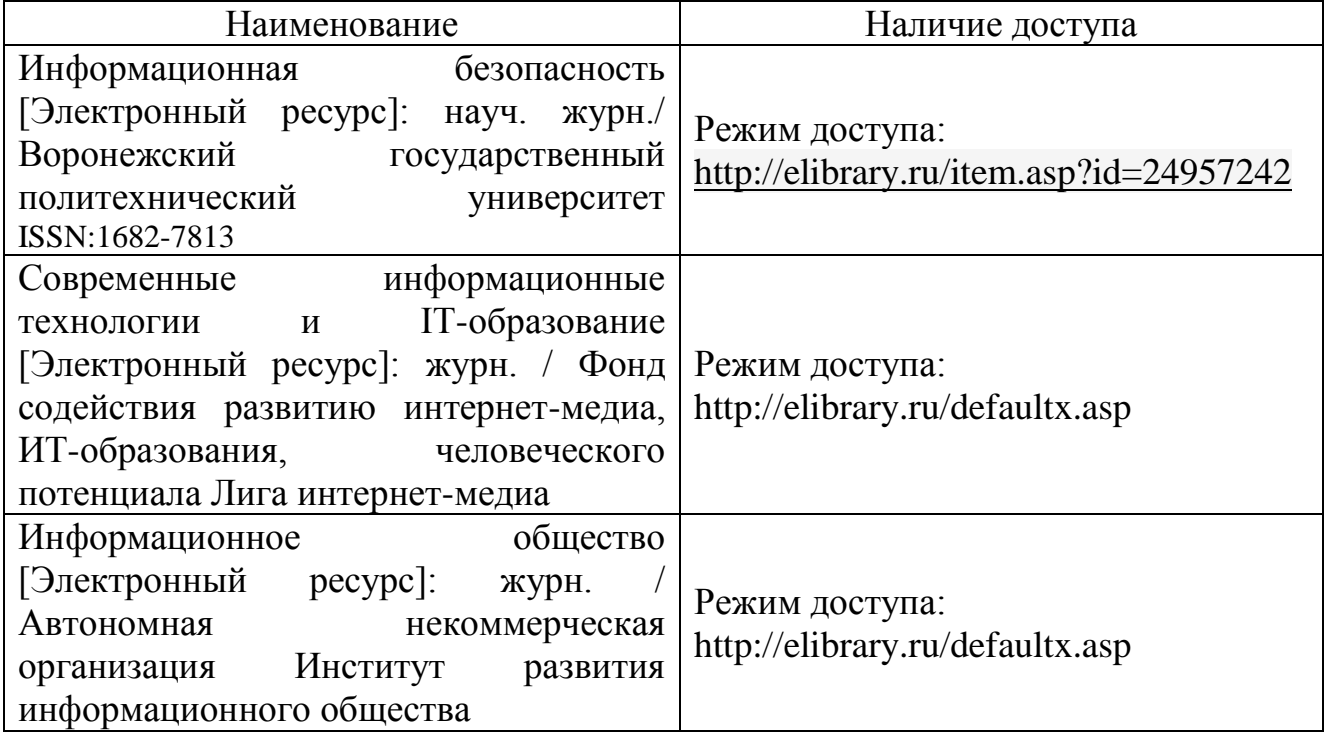